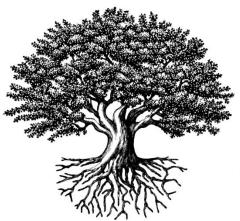

<sup>®</sup>National Student Clearinghouse<sup>®</sup>

# Postsecondary Data Partnership (PDP) Data File Submission Guide

OCTOBER 12, 2023

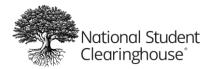

# **Table of Contents**

| Version History                     | 5  |
|-------------------------------------|----|
| About This Guide                    | 6  |
| About the PDP                       | 7  |
| Benefits of Using the PDP           | 7  |
| Learn More                          | 7  |
| Types of Data to Submit             | 7  |
| The PDP Data Submission Process     | 8  |
| Creating a Data File                | 9  |
| Students to Include                 | 9  |
| Academic vs. Cohort Years and Terms |    |
| Academic Years and Terms            |    |
| Cohort Years and Terms              |    |
| Data File Types                     |    |
| Formatting a Data File              |    |
| File Size                           |    |
| File Name                           |    |
| Variables                           |    |
| Optional Version 2.0 Data Elements  |    |
| Filler Fields                       |    |
| Records                             | 14 |
| Formatting Data File Records        | 15 |
| Header Record                       | 15 |
| Trailer Record                      | 15 |
| Column Header Record                | 16 |
| Detail Records                      | 17 |
| Sample Data Files                   |    |
| Sample Cohort Data File             |    |

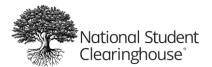

| Sample Course Data File             |    |
|-------------------------------------|----|
| Sample Financial Aid Data File      |    |
| Sample Version 2.0 Data Files       |    |
| Sample Version 2.0 Cohort Data File |    |
| Sample Version 2.0 Course Data File |    |
| Submitting a Data File              | 40 |
| When to Submit Data Files           | 40 |
| Effective Dates                     | 41 |
| Data Submission Timeline            | 41 |
| Uploading Data Files                | 42 |
| Reviewing Submissions               | 43 |
| Filtering Submissions               | 43 |
| Status Definitions                  | 44 |
| General                             | 44 |
| Validation Checks                   | 44 |
| Confirmation                        | 44 |
| Data Quality Checks                 | 44 |
| Validation Checks                   | 44 |
| Resolving Validation Errors         | 45 |
| Common Validation Errors            | 45 |
| Rejecting and Certifying            | 46 |
| Certifying Submissions              | 46 |
| Rejecting Submissions               | 47 |
| Data Quality Checks                 | 48 |
| Reviewing Data Quality Errors       | 48 |
| Overriding Data Quality Errors      |    |
| Recertifying Submissions            | 52 |
| Certifying vs. Recertifying         | 53 |

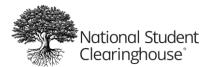

| Recertifying a Submission          | 53 |
|------------------------------------|----|
| Updating Previously Submitted Data | 56 |
| Types of Update Files              | 56 |
| What You Can Update                | 56 |
| Cohort Update File                 | 56 |
| Course Term Update File            | 57 |
| Course Update File                 | 57 |
| Formatting an Update Data File     | 58 |
| Header Record                      | 58 |
| Trailer Record                     | 58 |
| Detail Records                     | 58 |
| Update Results                     | 78 |
| Update Errors                      | 79 |
| Appendix 1: Valid State Codes      | 80 |
| U.S. State Codes                   | 80 |
| Non-U.S. State Codes               | 81 |
| Appendix 2: Valid Country Codes    | 83 |
| Appendix 3: Index                  |    |

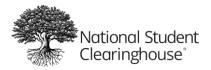

# **Version History**

| Date               | Version No. | Description                                                                                                    |
|--------------------|-------------|----------------------------------------------------------------------------------------------------|
| September 15, 2020 | 1.0         | Initial version re-designed from previous guide.                                                                                    |
| November 3, 2020   | 1.1         | Added "Updating a Previously Submitted Data File."                                                                                  |
| January 11, 2021   | 1.2         | Edited some discrepancies and added information on overriding and recertifying data submissions.                                    |
| January 22, 2021   | 1.3         | Added information on update results and added more information to detail record descriptions.                                       |
| March 16, 2021     | 1.4         | Edited to add that 2010 and 2020 CIP codes are now supported.                                                                       |
| June 11, 2021      | 1.5         | Added "Types of Data to Submit."                                                                                                    |
| January 4, 2022    | 1.6         | Updated ISIR codes from 2020-2021 to 2021-2022.                                                                                     |
| January 25, 2022   | 1.7         | Added notes about unknown values in the Pell Recipient field and decimals in financial aid file fields containing monetary amounts. |
| February 1, 2022   | 1.8         | Changed wording for developmental math and English fields for clarity.                                                              |
| April 6, 2022      | 2.0         | Added information about optional Version 2.0 data elements.                                                                         |
| April 20, 2022     | 2.1         | Added info about academic vs. cohort years and terms and note about summer being a lagging term.                                    |
| May 2, 2022        | 2.2         | Added a note about submitting the financial aid data file after the cohort file has been loaded.                                    |
| October 12, 2023   | 2.3         | Corrected errors and added note about quotation marks.                                                                              |

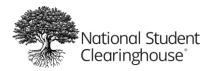

# **About This Guide**

This guide explains how to use the Postsecondary Data Partnership (PDP) system to submit data to the National Student Clearinghouse (The Clearinghouse). After reading this guide, you will be able to:

- 1. Create and properly format a PDP data file
- 2. Submit a data file through the PDP system
- 3. Review and certify your data submissions through the PDP portal
- 4. Resolve data file validation and quality errors

For more information about the PDP, visit <u>https://www.studentclearinghouse.org/colleges/pdp</u>.

For help, email PDPService@studentclearinghouse.org.

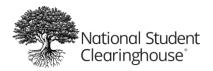

# **About the PDP**

The Postsecondary Data Partnership (PDP) empowers institutions with more comprehensive data, easier analysis, centralized reporting functions, and better visual representations to help you understand, improve, and communicate student outcomes.

The PDP offers interactive dashboards that enable your institution to visualize student outcomes in aggregated and disaggregated forms and analysis-ready files that let you dig deeper into the data to find where you can make the biggest improvements on your campus.

# **Benefits of Using the PDP**

- PDP insights are based on a comprehensive set of student data, including information left out of other data collections.
- The PDP's early momentum indicators enable you to identify students who need help so that your institution can intervene earlier to help them get back on track.
- PDP tools help you create visually compelling, easily understood reports that communicate trends and outcomes for your entire student body and specific populations within it.
- The PDP reduces your reporting burden and cost by enabling you to submit data just once to report to many education organizations that your institution identifies to the Clearinghouse.

#### The PDP gives you:

- Interactive dashboards that empower you to easily measure outcomes.
- Powerful filtering tools for your institution's deep, disaggregated data to enable comprehensive assessments of your students' outcomes by cohort, cohort term, age, race, gender, Pell Grant status, GPA, first-generation-student status, and more.
- Simpler reporting to third-party education organizations.
- Analysis-ready files that let you perform granular analysis and data comparison with other data sets.
- Benchmarking data for comparisons with peer institutions.

# Learn More

For more information about how the PDP works and the benefits of using it, visit <u>https://www.studentclearinghouse.org/colleges/pdp</u>.

# **Types of Data to Submit**

You will need to submit the following types of data to the PDP.

- **Identifying Information:** Information that identifies each of your students, like their name, birthdate, and gender.
- **Cohort Information:** Information about each cohort, like enrollment type, first generation status, and math and English placement.

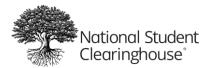

- **Course Information:** Information about each course offered at your institution, like the course name, course number, and course delivery method.
- **Financial Aid Information (Optional):** Additionally, you can choose to submit financial aid information about each student, like their EFC, income, and type of housing.

# The PDP Data Submission Process

This guide explains the following steps in the data submission process:

- 1. You create data files formatted to PDP specifications.
- 2. You upload the data files through a secure FTP site.
- 3. The PDP system runs validation checks on the data files.
- 4. If there are any validation errors, we work with you to resolve them and re-submit the data file(s).
- 5. Once any validation errors are resolved, you certify the data files to confirm that they are complete.
- 6. The PDP system runs data quality checks on the data files.
- 7. If there are any data quality errors, we work with you to resolve them.
- 8. Once any data quality errors are resolved, the PDP system processes and generates dashboards and analysis-ready files.

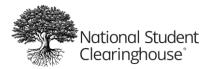

# **Creating a Data File**

Data files are used to submit data through the PDP. They must include all of the necessary information and be properly formatted in order to be validated and processed by The Clearinghouse.

# **Students to Include**

In your data files, you should include all undergraduate students who attempted at least one course for the first time at your institution in the term for which you are submitting.

Students may be first-time ever in college, new transfer students, or re-admitted students and may be enrolled at any program level, including:

- Credential-seeking
- College remedial, developmental, or college-preparatory
- Adult basic skills (ESL, ABE, or ASE/GED)
- Non-credit vocational

For non-credit vocational students, only include students who enrolled in courses that could lead to an occupational certificate, industry certificate, or other type of credential, as well as students who are simultaneously enrolled in credit-bearing courses.

• Non-credential seeking (Any other non-credential seeking students)

#### Also include:

• Re-admit students

**Note:** Make sure you label re-admit students in the *Enrollment Type* field in the cohort data file so they can be excluded from reports that only focus on first-time and transfer-in students. See **Cohort Data File** for more information.

- Past dual enrollment students (students who took their first course or courses at your institution while simultaneously attending high school and are currently enrolled at your institution but no longer attending high school).
- Fall entry students who enrolled in summer work (such as summer bridge programs or developmental/remedial coursework) prior to their first term of enrollment with credential-seeking status.

#### Do not include:

- Non-admitted undergraduate students.
- Non-credit vocational students enrolled in purely personal enrichment courses.
- Current dual enrollment students (students who are currently taking a course or courses at your institution while simultaneously attending high school).

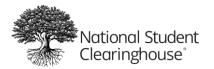

# Academic vs. Cohort Years and Terms

# Academic Years and Terms

An academic year is similar to a calendar year. It includes four terms and begins with the fall term.

For example, the 2021-22 academic year includes the following academic terms:

- Fall 2021
- Winter 2021
- Spring 2022
- Summer 2022

Note: The PDP considers summer a lagging term. Be sure to align your terms accordingly.

The PDP uses the *Academic Year* and *Term* fields in the course data file to determine when a student was enrolled in a course. It uses the *Academic Year* field in the financial aid data file to determine the year of the financial aid record.

### **Cohort Years and Terms**

A student's cohort year and cohort term are the academic year and term in which the student first enrolled at your institution. For example, a student who enrolled in the fall term of the 2020-21 academic year has a cohort term of fall and a cohort year of 2020-21. A student's cohort year and term do not change unless the student is re-admitted.

# Data File Types

There are two required data files that you may submit each year:

- **Cohort Data File:** Enrollment information for the students enrolled during the period for which you are submitting data. If you are a new PDP participant, include all students who enrolled within the past eight years.
- **Course Data File:** Course information for students who took credit-bearing courses during the period for which you are submitting data and still attend your institution.

There is also one optional data file that you may submit once per year:

• **Financial Aid Data File:** Financial aid information for students enrolled during the period for which you are submitting data.

For more information about when to submit data files, see **Submitting a Data File**.

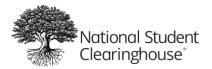

#### Reverse Transfer Data

You may submit reverse transfer data as part of your course data file. Details are included in **Formatting a Data File** below. For assistance submitting reverse transfer data, email <u>RTSupport@studentclearinghouse.org</u>. See <u>http://www.studentclearinghouse.org/colleges/reverse-transfer</u> for more information.

# **Formatting a Data File**

Data files must be submitted as comma-delimited *CSV* or *TXT* files in flat-file format. A flat file contains a plain text table with columns separated by commas and rows separated by lines. For example, if you had a table of student names, ages, and favorite colors for four students named Tim, Sally, Dina, and Rob, it would be formatted in a flat-format file as follows:

Student Name,Age,Favorite Color Tim,19,Green Sally,25,Blue Dina,20,Purple Rob,21,Red

You may create a data file in a spreadsheet application like Microsoft Excel or a plain text editor like Notepad. If you use Excel, follow these steps to save the file as a CSV file. Make sure you have made all necessary changes in Excel before you save it as a CSV file.

- 1. Click File > Save As.
- 2. Select a location to save your file.
- 3. Enter the file name (see File Name below for requirements).
- 4. From the file type drop-down, select CSV (Comma delimited) (\*.csv).
- 5. Click Save.

**Note:** If you are creating your data files in Excel, you must <u>convert any numerical values with leading zeroes to text format</u>. If these values are saved in numerical format, the leading zeroes will disappear. For example, if your organization ID is 00123000, Excel will change the numerical value to 123000. If you convert the value to text format, Excel will save it as 00123000.

Cohort and course data file templates are available at <u>https://www.studentclearinghouse.org/colleges/pdp</u>.

### File Size

Data files can be any size. The biggest single file we have received contained over 2 million records. However, very long files are more difficult to review and resolve errors. We recommend keeping file sizes as small as possible.

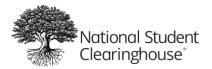

# File Name

To ensure that your data files are securely uploaded to your PDP account, you must follow a specific file name format. Your file name must include 4 parts:

- 1. A lower case letter *i* followed by an underscore (\_)
- 2. Your FTP Mailbox ID (that you received during your PDP kickoff call) followed by an underscore
- 3. The name of your data file (see details below)
- 4. The file extension (\*.*csv* or \*.*txt*)

Part 3 can be any file name you like, but for tracking purposes, we recommend including the name of your institution, the type of data file you are submitting, and the term during which you are submitting the file. If you are submitting Version 2.0 data elements, we recommend that you also include "V2" in part 3. See

**Note:** Quotation marks count against any character limit for the field.

**Optional Version 2.0 Data Elements** for more information.

The only special characters you can use in the file name are underscores and a single period before the file extension. Do not use spaces.

#### **Recommended Format**

<i\_FTPMailboxID>\_<InstitutionName>\_<FileType>\_<Term>(\_V2).csv/txt

#### Examples

If you are submitting a cohort data file in TXT format in the fall 2020 term for Greendale Community College, and you are submitting Version 2.0 data elements, you should include the following information in your file name:

- Greendale Community
- Cohort
- Fall 2020
- V2

The filename would look like the following:

i\_123456PDP\_GreendaleCommunity\_Cohort\_Fall2020\_V2.txt

If you are submitting a course data file in CSV format in the spring 2020 term for Greendale Community College, and you are **NOT** submitting Version 2.0 data elements, you should include the following information in your file name:

- Greendale Community
- Course
- Spring 2020

The filename would look like the following:

i\_123456PDP\_GreendaleCommunity\_Course\_Spring2020.csv

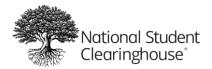

# Variables

Variables identify the values you should include in your data file fields. There are six types of variables:

- Alphabetic: Can only include letters and certain special characters
- Numeric: Can only include numbers (including decimals)
- Alphanumeric: A combination of letters and numbers and certain special characters
- String: Any combination of letters, numbers, and special characters
- Enumerated: Must be one of a list of valid codes
- Date: A date or date range in any format, such as YYYY-YY or YYYYMMDD

Different fields contain different types of variables that are either required, not required, or required based on certain conditions. For any variables that are not required, you may populated the fields or leave them blank. See **Formatting Data File Records** for specific instructions for each field.

**Note:** Do not enter *NULL* in any data file fields. If a required value is unknown or unavailable, check the field instructions for accepted values.

For alphabetic and alphanumeric variables, if the value contains a comma, you must surround the text in double quotes. For example, if a student's address includes *Burkes, Place*, you should format it as follows:

"Burkes, Place"

Note: Quotation marks count against any character limit for the field.

### **Optional Version 2.0 Data Elements**

We have recently added optional data elements to the Cohort and Course data files for version 2.0. These data elements are listed in **Cohort Data File** and **Course Data File** below in the "Optional Version 2.0 Data Elements" sections. **The file format is the same for both versions.** 

If you choose to submit any of the optional version 2.0 data elements:

- You must include all of the version 2.0 variables in the column header record, even if you are only populating some of them. If you choose to submit only some of the optional version 2.0 data elements, leave the rest of the version 2.0 variables blank.
- You must enter 2.0 in the Version field of the Header Record. See Header Record for details.
- We recommend that you include "V2" in the name of your data file to clearly identify version 2.0 files in the submission portal. See File Name for more information.

# **Filler Fields**

Data files cannot include any blank lines; however, some records may include *filler* fields, which you should leave blank. These fields are placeholders for variables that may be added in the future. Do not add a space to a filler field. Treat it as if there is content in the field and add commas. For example, a filler field surrounded by four numeric fields would be formatted as follows:

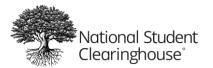

#### 22,14,,75,8

If a filler field appears at the end of a record, do not add an additional comma. For example, a record containing four numeric fields followed by a filler field would be formatted as follows:

#### 22,14,75,8,

If multiple filler fields appear in a row, enter one comma for each filler field. For example, three filler fields surrounded by two numeric fields would be formatted as follows:

14,,,,75

#### Records

All data files must include four types of records:

- 1. Header Record: Indicates the beginning of the data file. Must be the first line of the file.
- 2. **Column Header Record:** Contains the headings for the data in the file, like the header row of a table. The column headings must match the values in the detail records.
- 3. **Detail Records:** Contain the data you are submitting, like the rows in a table. Include one data record for each student. The values must match the column headers in the column header record. Must be after the column header record and before the trailer record.
- 4. **Trailer Record:** Indicates the end of the data file. Must be the last line of the file.

List the records in the data file in order on separate lines as follows:

| Header Re | ecord        |
|-----------|--------------|
| Column He | eader Record |
| Detail Re | ecords       |
| Trailer F | Record       |
|           |              |

Make sure the column headers in the column header record match the values in the detail records. Using the previous example, you can picture the column header record and detail records like this:

| Student Name | Age | Favorite Color | Column Header<br>Record |
|--------------|-----|----------------|-------------------------|
| Tim          | 19  | Green          |                         |
| Sally        | 25  | Blue           | Detail Records          |
| Dina         | 20  | Purple         |                         |
| Rob          | 21  | Red            |                         |

Figure 1: Example Table

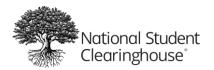

# **Formatting Data File Records**

# Header Record

You must include all of the following fields in the header record for each data file. All fields are required.

| #  | Variable                                                                                                    | Value                                                                                                    |  |  |  |
|----|----------------------------------------------------------------------------------------------------|----------------------------------------------------------------------------------------------------|--|--|--|
| 1  | Record Type                                                                                                    | <ul> <li>Indicates the type of record. Must be the first field in the record. The value depends on the type of data file you are submitting. Enter one of the following values:</li> <li>Cohort Data File = DCE01</li> <li>Course Data File = DCE02</li> <li>Financial Aid Data File = DCE03</li> </ul> |  |  |  |
| 2  | Service Account                                                                                                    | Enter your Service Account ID (up to 15 digits) provided by the PDP implementation team during your account set-up.                                                                                                    |  |  |  |
| 3  | Organization ID                                                                                                    | Identifies your organization. Must be an alphanumeric value of up to 20 digits. If your organization is an institution, enter your 6-digit OPEID. If your organization is a system of institutions, enter your Organization ID.                                                                         |  |  |  |
| 4  | Branch Code                                                                                                    | Enter your OPEID branch code. If you do not have a branch code, enter 00.                                                                                                    |  |  |  |
| 5  | Version       If you are submitting any optional version 2.0 fields, enter 2.0. Otherwise, leave blank. S         Note: Quotation marks count against any character limit for the field.         Optional Version 2.0 Data Elements         Note: Quotation marks count against any character limit for the field.         Optional Version 2.0 for details. |                                                                                                    |  |  |  |
| 6  | Filler Fields                                                                                                    | Leave blank.                                                                                                    |  |  |  |
| 7  |                                                                                                    |                                                                                                    |  |  |  |
| 8  |                                                                                                    |                                                                                                    |  |  |  |
| 9  | File Certified Date                                                                                                    | The date you are submitting the file. Cannot be a future date.                                                                                                    |  |  |  |
| 10 | Filler Field                                                                                                    | Leave blank.                                                                                                    |  |  |  |
| 11 | Client File ID                                                                                                    | The Client File ID can be whatever naming convention your institution uses for data files, up to 50 characters. Usually it is the internal system ID for your file.                                                                                                    |  |  |  |
| 12 | Filler Fields                                                                                                    | Leave blank.                                                                                                    |  |  |  |
| 13 |                                                                                                    |                                                                                                    |  |  |  |
| 14 |                                                                                                    |                                                                                                    |  |  |  |
| 15 |                                                                                                    |                                                                                                    |  |  |  |

## Sample Header Record

DCE01,10027795,004781,00,2.0,,,,20171030,,TEST2010-11,,,,

# Trailer Record

You must include all of the following fields in the trailer record for each data file. All fields are required.

| # | Variable           | Value                                                                                                    |
|---|--------------------|----------------------------------------------------------------------------------------------------|
| 1 | Record Type        | Indicates the type of record. Must be the first field in the record. Enter <i>T1</i> for the trailer record.                                                                                                    |
| 2 | Total Record Count | The total number of records in the file, including the header, column header, and trailer records (number of detail records + 3). For example, if you submit 60 detail records in a data file, the <i>Total Record Count</i> for that file would be 63. |
| 3 | Filler Field       | Leave blank.                                                                                                    |

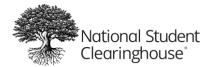

#### Sample Trailer Record

T1,63,

### Column Header Record

Every data file must include a column header record containing the column headings for the fields in the data file. The column headings are different for each data file type. The field values are included in the detail records. See **Detail Records** below for details.

List the column headings separated by commas as follows:

Column 1,Column 2,Column 3,Column 4,Column 5,Column 6

You <u>must</u> include the *CH1* header as the first field in the column header record. You can include the rest of the headers in any order, but <u>they must match the order of the detail records</u>. The detail records include the values that appear in the columns under the headers. The values must match the column headers.

# If you are submitting any of the version 2.0 data elements, you must include all of the version 2.0 variables in the column header record. See

Note: Quotation marks count against any character limit for the field.

Optional Version 2.0 Data Elements for details.

#### Sample Column Header Record

#### Below is a sample column header record for a cohort data file.

CH1,Cohort,Cohort Term,Cohort Term Begin Date,Cohort Term End Date,SSN,ITIN,Student ID,First Name,Middle Name,Last Name,Street Line 1,Street Line 2,City,State,Zip/Postal Code,Country,Date of Birth,Ethnicity,Race,Institution ID Type,Institution ID,HS Completion Status,HS Completion Year,HS Unweighted GPA,HS Weighted GPA,First Gen,Dual and Summer Enrollment,Enrollment Type,Number of College Credits Attempted to Transfer,Number of College Transfer Credits Accepted,Math Placement,English Placement,Gateway Math Status,Gateway English Status

#### Sample Version 2.0 Column Header Records

#### Below is a sample column header record for a cohort data file that includes Version 2.0 data elements.

CH1,Cohort,Cohort Term,SSN,ITIN,Student ID,First Name,Middle Name,Last Name,Street Line 1,Street Line 2,City,State,Zip/Postal Code,Country,Date of Birth,Ethnicity,Race,Institution ID Type,Institution ID,HS Completion Status,HS Completion Year,HS Unweighted GPA,HS Weighted GPA,First Gen,Dual and Summer Enrollment,Enrollment Type,Number of College Credits Attempted to Transfer,Number of College Transfer Credits Accepted,Math Placement,English Placement,Gateway Math Status,Gateway English Status,Cohort Term Begin Date,Cohort Term End Date,Reading Placement,Special Program,NASPA First-Generation,Gender,Incarcerated Status,Military Status,Employment Status,Disability Status

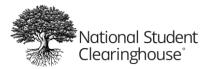

#### Below is a sample column header record for a course data file that includes Version 2.0 data elements.

CH1,Cohort,Cohort Term,Academic Year,Term,Institution ID Type,Institution ID,SSN,ITIN,Student ID,First Name,Middle Name,Last Name,Suffix,Current Street 1,Current Street 2,Current City,Current State,Current Zip/Postal Code,Current Country,Date of Birth,Student Phone Number,Pell Recipient,Student Email,CompleteDevMath,CompleteDevEnglish,TransferIntent,Degree Type Sought,Semester/Session GPA,Overall GPA,Course Name,Course Number,Section ID,Course Prefix,Course Description,Course CIP,Course Type,MathOrEnglishGateway,Co-requisite Course,Course Begin Date,Course End Date,Grade,Number of Credits Attempted,Number of Credits Earned,Delivery Method,Core Course,Core Course Type,Core Competency Completed,Total Combined Earned and Transferred Credits,Purpose of Course Exchange,Certification Endorsed Curriculum/Program,Certificate Endorsing Industry,Grade Effective Date,DGI Institution ID Type,DGI Institution ID,DGI Student ID,Credential Engine Identifier,Course Instructor Employment Status,Course Instructor Rank,Foreign Language Completion

#### **Detail Records**

The detail records contain the field values in the data files. The fields are different for each data file type. Every data file must include at least one detail record.

List the detail records after the column header record. Enter one comma-delimited detail record per line. See the following tables for details for each data file type.

You <u>must</u> include the *CH1* (record type) variable as the first field in each detail record. You can include the rest of the variables in any order, but <u>they must match the order of the column headers in the column header record</u>. We recommend following the orders listed in the tables below.

#### **Required Values**

Values are either required, not required, or required based on certain conditions. For any values that are not required, you may either populate the fields or leave them blank.

**Note:** Do not enter *NULL* in any detail record field. If there are any required values that you do not have available and for which there are no "not applicable," "unknown," or "missing" accepted values listed in the table, email <u>PDPService@studentclearinghouse.org</u> for assistance.

#### Cohort Data File

In the cohort data file, you should include three kinds of data:

- Identifying information about the student
- The student's high school graduation and GPA information
- Information about the student's enrollment at your institution

The following tables list all of the variables required in each detail record in the cohort data file. We recommend listing the variables in the order in which they are listed in the tables.

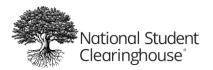

# Identifying Information

| #  | Variable               | Variable Type | Format                 | Required    | Description                                                                                                    |
|----|------------------------|---------------|------------------------|-------------|----------------------------------------------------------------------------------------------------|
| 1  | CH1                    | Enumerated    |                        | Yes         | Indicates the type of data record. Must be the first field                                                                                                    |
|    |                        |               |                        |             | in every detail record. Enter D1 for detail records.                                                                                                    |
| 2  | Cohort                 | Date          | ΥΥΥΥ-ΥΥ                | Yes         | Academic year in which the student first enrolled in at<br>least one course. Must match the <i>Cohort</i> value in the<br>course data file. Must be 2 consecutive years between<br>2000 and today Example: <i>2019-20</i><br>See <b>Students to Include</b> for more information.                 |
| 3  | Cohort Term            | Enumerated    |                        | Yes         | <ul> <li>Term in which student first enrolled in at least one course. Must match the <i>Cohort Term</i> value in the course data file. Valid codes:</li> <li>Fall</li> <li>Winter</li> <li>Spring</li> <li>Summer</li> </ul>                                                                      |
|    |                        |               |                        |             | Note: The PDP considers summer a lagging term. Be sure to align your terms accordingly.                                                                                                    |
| 4  | Cohort Term Begin Date | Date          | YYYYMMDD               | Yes         | Date the <i>Cohort Term</i> began. Year must be between 1900 and today.                                                                                                    |
| 5  | Cohort Term End Date   | Date          | YYYYMMDD               | Yes         | Date the <i>Cohort Term</i> ended. Year must be between 1900 and today. Cannot be before or the same as the <i>Cohort Term Begin Date</i> .                                                                                                    |
| 6  | SSN                    | Numeric       | 9 digits               | Conditional | Student's Social Security number. If not available, leave<br>blank and enter the <i>Student ID</i> instead. Required if<br><i>Student ID</i> is blank. We need either the SSN or Student<br>ID to match the student with degree and enrollment<br>data. Cannot be the same as <i>Student ID</i> . |
| 7  | ITIN                   | Numeric       | 9 digits               | No          | Individual Tax Payer Identification Number. Cannot be the same as <i>SSN</i> .                                                                                                    |
| 8  | Student ID             | Alphanumeric  | 3 – 20<br>characters   | Conditional | Your institution's ID number for the student. Required if <i>SSN</i> is blank. We need either the SSN or Student ID to match the student with degree and enrollment data. Cannot be the same as <i>SSN</i> or <i>ITIN</i> . Can include: period, apostrophe, hyphen, underscore                   |
| 9  | First Name             | Alphanumeric  | Up to 60<br>characters | Yes         | Student's first name. Can include: space, period, apostrophe, hyphen                                                                                                    |
| 10 | Middle Name            | Alphanumeric  |                        | No          | Student's middle name. Can include: space, period,<br>apostrophe, hyphen                                                                                                    |
| 11 | Last Name              | Alphanumeric  |                        | Yes         | Student's last name. Can include: space, period, apostrophe, hyphen                                                                                                    |
| 12 | Street Line 1          | String        | 2 – 30<br>characters   | Yes         | Student's permanent street address. If unknown, enter UK.                                                                                                    |
| 13 | Street Line 2          | String        | Up to 30<br>characters | No          | Second line of student's address, if needed.                                                                                                    |
| 14 | City                   | String        | 2 – 20<br>characters   | Yes         | Student's city of permanent residence. If unknown, enter UK.                                                                                                    |
| 15 | State                  | Alphabetic    | 2 characters           | Yes         | Student's state of permanent residence. For US students, enter a valid state code. See <b>Appendix 1</b> for a list of valid state codes. For students outside the US, enter any other two characters. If unknown, enter <i>UK</i> .                                                              |

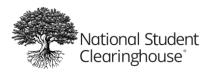

October 12, 2023

| #  | Variable            | Variable Type | Format               | Required | Description                                                                                                    |
|----|---------------------|---------------|----------------------|----------|----------------------------------------------------------------------------------------------------|
| 16 | Zip/Postal Code     | Alphanumeric  | 1 – 10<br>characters | No       | Student's permanent Zip/postal code. Must include at<br>least one number. Can include a hyphen. Cannot include<br>spaces. For postal codes with spaces, you can remove<br>the spaces or replace them with hyphens.                                                                                                    |
| 17 | Country             | Enumerated    | 2 characters         | Yes      | Student's country of permanent residence. See <b>Appendix 2</b> for a list of valid country codes. If unknown, enter <i>UK</i> .                                                                                                    |
| 18 | Date of Birth       | Date          | YYYYMMDD             | Yes      | Student's date of birth. Year must be between 1900 and 10 years ago. If unknown, omit the student from the data file.                                                                                                    |
| 19 | Ethnicity           | Enumerated    |                      | Yes      | Student's ethnicity. Enter <i>H</i> for Hispanic, <i>N</i> for Non-<br>Hispanic, or <i>UK</i> for unknown.                                                                                                    |
| 20 | Race                | Enumerated    |                      | Yes      | <ul> <li>Student's race. Can include multiple values separated by pipe symbols ( ) in any order. For example, a student who is Asian, White, and a non-resident alien could be listed as: AN/W/A. Valid codes:</li> <li>A = Nonresident Alien</li> <li>IA = American Indian or Alaska Native</li> <li>AN = Asian</li> <li>B = Black</li> <li>HP = Native Hawaiian or other Pacific Islander</li> <li>W = White</li> <li>UK = Unknown</li> <li>TM = Two or more races (individual races unknown)</li> </ul> |
| 21 | Institution ID Type | Enumerated    |                      | Yes      | Originating system of the institution ID (OPEID, FICE, NCES, ACT, etc.). Currently you can only enter <i>OPEID</i> .                                                                                                    |
| 22 | Institution ID      | Alphanumeric  | 8 characters         | Yes      | Your institution's ID. Currently you can only enter an 8-<br>digit OPEID (6-digit OPEID + 2-digit branch code). If you<br>do not have a branch code, enter your 6-digit OPEID<br>with <i>00</i> at the end.                                                                                                    |

# High School Information

| #  | Variable             | Variable Type | Format | Required | Description                                                                                                    |
|----|----------------------|---------------|--------|----------|----------------------------------------------------------------------------------------------------|
| 23 | HS Completion Status | Enumerated    |        | Νο       | <ul> <li>Student's high school diploma or equivalency status.</li> <li>Valid codes:</li> <li>A = Adult High School Diploma</li> <li>E = Endorsed/Advanced Diploma</li> <li>G = General Education Development (GED)</li> <li>H = Non-GED High School Equivalency</li> <li>I = International Baccalaureate</li> <li>M = Modified Diploma</li> <li>D = Regular Diploma</li> <li>V = Vocational Certificate</li> <li>O = Other</li> </ul> |
| 24 | HS Completion Year   | Date          | YYYY   | No       | Date student earned their high school diploma or equivalency. Must be a year between 1900 and today.                                                                                                    |

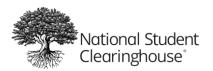

| 25 | HS Unweighted GPA | Numeric | X.XX | No | Student's unweighted high school GPA on a 4-point<br>scale. Does not include weights for advanced<br>placement, honors, or other types of advanced classes.<br>Must be a number between 0 and 4 with up to two<br>decimal places.                                                                        |
|----|-------------------|---------|------|----|----------------------------------------------------------------------------------------------------|
| 26 | HS Weighted GPA   | Numeric | X.XX | Νο | Student's weighted high school GPA on a 6-point scale.<br>Includes weights for advanced placement, honors, and<br>other types of advanced classes. Must be a number<br>between 0 and 6 with up to two decimal places. If not<br>available, you may enter the student's unweighted GPA<br>or leave blank. |

## **Enrollment Information**

| #  | Variable                                              | Variable Type | Format  | Required | Description                                                                                                    |
|----|-------------------------------------------------------|---------------|---------|----------|----------------------------------------------------------------------------------------------------|
| 27 | First Gen                                             | Enumerated    |         | No       | <ul> <li>Indicates whether either of the student's parents has completed a certificate or higher credential at a post-secondary institution. This field is used to populate the First Generation dashboard filter. If this field is populated, you can filter students by first generation status in the dashboards. Valid codes:</li> <li>N = Neither parent attended college</li> <li>P = At least one parent attended college but earned no credential or degree</li> <li>C = At least one parent earned a certificate</li> <li>A = At least one parent earned an associate's degree or higher</li> <li>E = At least one parent earned a credential or degree (level unknown)</li> </ul> |
| 28 | Dual and Summer<br>Enrollment                         | Enumerated    |         | No       | <ul> <li>Student was a previous dual enrollment student<br/>and/or enrolled in summer work before their first term<br/>enrolled with credential-seeking status.</li> <li>DE = Past dual enrollment</li> <li>SE = Past summer enrollment</li> <li>DS = Past dual and summer enrollment</li> </ul>                                                                                                    |
| 29 | Enrollment Type                                       | Enumerated    |         | Yes      | <ul> <li>Student's cohort enrollment type. Valid codes:</li> <li>F = First time at institution, non-transfer</li> <li>R = Re-admit*</li> <li>T = Transfer</li> <li>This field will be used to populate the Enrollment Type filter on your dashboards.</li> <li>*Students who were previously enrolled and required to apply again to be re-admitted.</li> </ul>                                                                                                    |
| 30 | Number of College<br>Credits Attempted to<br>Transfer | Numeric       | XXXX.XX | No       | Number of credits the student attempted to transfer<br>from another institution (whether or not the credits<br>were accepted). If the student is a transfer student but<br>did not attempt to transfer credits, enter <i>O</i> .                                                                                                    |
| 31 | Number of College<br>Transfer Credits<br>Accepted     | Numeric       | XXXX.XX | No       | Number of transfer credits your institution accepted<br>for the student. If the student is a transfer student but<br>no transfer credits were accepted, enter 0.                                                                                                    |

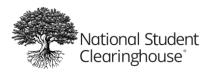

October 12, 2023

| #  | Variable               | Variable Type | Format | Required | Description                                                                                                    |
|----|------------------------|---------------|--------|----------|----------------------------------------------------------------------------------------------------|
| 32 | Math Placement         | Enumerated    |        | Yes      | <ul> <li>Student was college ready in math upon enrollment based on your institution's math placement policies. If unknown, enter UK. This field is used to populate the English/Math Placement dashboard filters. If you enter UK in the Math/English Placement fields for all students, you will not be able to filter students by English/Math Placement in the dashboards. Valid codes:</li> <li>C = College ready</li> <li>N = Not college ready</li> <li>UK = Unknown</li> </ul>                |
| 33 | English Placement      | Enumerated    |        | Yes      | <ul> <li>Student was college ready in English upon enrollment based on your institution's English placement policies.</li> <li>If unknown, enter UK. This field is used to populate the English/Math Placement dashboard filters. If you enter UK in the Math/English Placement fields for all students, you will not be able to filter students by English/Math Placement in the dashboards. Valid codes:</li> <li>C = College ready</li> <li>N = Not college ready</li> <li>UK = Unknown</li> </ul> |
| 34 | Gateway Math Status    | Enumerated    |        | Yes      | <ul> <li>Whether the student is required to complete a gateway math course. You may classify more than one course as a math gateway course. If unknown, enter UK. This field is used to populate the Gateway dashboard. If you enter UK in the Gateway Math/English Status fields for all students, the Gateway dashboard will show no data. Valid codes:</li> <li>R = Required</li> <li>N = Not required</li> <li>UK = Unknown</li> </ul>                                                            |
| 35 | Gateway English Status | Enumerated    |        | Yes      | <ul> <li>Whether the student is required to complete a gateway English course. You may classify more than one course as an English gateway course. If unknown, enter UK. This field is used to populate the Gateway dashboard. If you enter UK in the Gateway Math/English Status fields for all students, the Gateway dashboard will show no data. Valid codes:</li> <li>R = Required</li> <li>N = Not required</li> <li>UK = Unknown</li> </ul>                                                     |

#### **Optional Version 2.0 Data Elements**

If you choose to submit any of the optional version 2.0 data elements, you must include all of the version 2.0 variables in the column header record, even if you are only populating some of them. If you choose to submit only some of the optional version 2.0 data elements, leave the rest of the version 2.0 variables blank. You must enter 2.0 in the *Version* field of the Header Record. See **Header Record** for details.

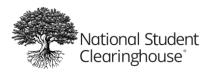

| #  | Variable                   | Variable Type | Format                 | Required | Description                                                                                                    |
|----|----------------------------|---------------|------------------------|----------|----------------------------------------------------------------------------------------------------|
| 36 | Reading Placement          | Enumerated    |                        | No       | <ul> <li>Student was college ready in reading at time of first enrollment based on your institution's reading placement policies. Valid codes:</li> <li>C = College ready</li> <li>N = Not college ready</li> <li>UK = Unknown</li> </ul>                                                                                                    |
| 37 | Special Program            | Alphanumeric  | Up to 64<br>characters | No       | Whether the student is participating in a special program. For example, Community College Growth Engine Fund (CCGEF) = <i>ccgefcohort</i> . Do not include special characters.                                                                                                    |
| 38 | NASPA First-<br>Generation | Enumerated    | 1 character            | No       | <ul> <li>NASPA's coding for the first-generation status of the student. Does not impact the first-generation filter.</li> <li>Valid codes: <ul> <li>0 = Student is not considered first generation</li> <li>1 = Neither biological parent earned a four-year college degree</li> <li>2 = Neither parent or guardian earned a four-year college degree</li> <li>3 = Neither parent or guardian earned a four-year college degree from an institution in the United States</li> <li>4 = Neither parent or guardian with primary influence on the student at age 16 earned a four-year college degree</li> <li>5 = Neither parent completed education beyond an associate/two-year degree</li> <li>6 = Neither parent entered any form of higher education</li> </ul> </li> </ul> |
| 39 | Gender                     | Enumerated    |                        | No       | <ul> <li>Gender of the student. If not provided, gender will be determined based on other Clearinghouse data.</li> <li>Valid codes: <ul> <li>M = Male</li> <li>F = Female</li> <li>P = Prefer not to specify</li> <li>X = Nonbinary, intersex, or gender-nonconforming</li> <li>UK = Unknown</li> </ul> </li> </ul>                                                                                                    |
| 40 | Incarcerated Status        | Enumerated    | Up to 2<br>characters  | No       | <ul> <li>Whether the student is incarcerated or was previously incarcerated. Valid codes:</li> <li>Y = Student is currently incarcerated</li> <li>P = Student was previously incarcerated (at any point before enrolling at your institution)</li> <li>N = Student is/was not incarcerated</li> <li>UK = Unknown</li> </ul>                                                                                                    |
| 41 | Military Status            | Enumerated    | 1 character            | No       | <ul> <li>Whether the student is a veteran or on active duty.</li> <li>Valid codes: <ul> <li>0 = None/unknown</li> <li>1 = Veteran</li> <li>2 = Active Duty/Reserves/National Guard</li> </ul> </li> </ul>                                                                                                    |

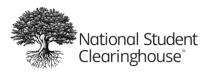

October 12, 2023

| #  | Variable          | Variable Type | Format                | Required | Description                                                                                                    |
|----|-------------------|---------------|-----------------------|----------|----------------------------------------------------------------------------------------------------|
| 42 | Employment Status | Enumerated    | 1 character           | No       | <ul> <li>Whether the student is employed.</li> <li>Valid codes:</li> <li>0 = Unknown</li> <li>1 = Student is employed full-time</li> <li>2 = Student is employed less than full-time but at least half-time</li> <li>3 = Student is employed less than half-time</li> <li>4 = Student is not employed</li> </ul>                                                                                                    |
| 43 | Disability Status | Enumerated    | Up to 2<br>characters | No       | <ul> <li>Whether the student identifies as having a disability.</li> <li>Valid codes:</li> <li>Y = Student has a documented disability with the disability office or similar office at your institution (including learning, physical, and/or psychological disabilities)</li> <li>N = Student does not identify as having a disability or have a documented/reported disability with the disability office or similar office at your institution</li> <li>UK = Unknown</li> </ul> |

#### Course Data File

In the course data file, you should include three kinds of information:

- Identifying information about the student
- Information about the student's progress during the academic term
- Information about courses taken by the student

The identifying information is similar to what you include in the cohort data file, but there are important differences. Be sure to read the tables below to ensure you include the right data.

The following tables list all of the variables required in each detail record in the course data file. We recommend listing the variables in the order in which they are listed in the tables.

Note: If you are submitting reverse transfer data, make sure you include the fields indicated as "Used for reverse transfer."

#### Identifying Information

| # | Variable | Variable Type | Format  | Required | Description                                                                                                    |
|---|----------|---------------|---------|----------|----------------------------------------------------------------------------------------------------|
| 1 | CH1      | Enumerated    |         | Yes      | Indicates the type of data record. Enter <i>D1</i> for detail records.                                                                                                    |
| 2 | Cohort   | Date          | ΥΥΥΥ-ΥΥ | Yes      | Academic year in which the student first enrolled in at<br>least one course. Must match the <i>Cohort</i> value in the<br>cohort data file. Must be 2 consecutive years between<br>2000 and today. For example, <i>2019-20</i> |

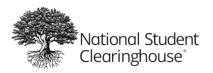

| #  | Variable            | Variable Type | Format                 | Required    | Description                                                                                                    |
|----|---------------------|---------------|------------------------|-------------|----------------------------------------------------------------------------------------------------|
| 3  | Cohort Term         | Enumerated    |                        | Yes         | Term in which student first enrolled in at least one<br>course. Must match the <i>Cohort Term</i> value in the cohort<br>data file. Valid codes:<br>• Fall<br>• Winter<br>• Spring<br>• Summer                                      |
|    |                     |               |                        |             | Note: The PDP considers summer a lagging term. Be sure to align your terms accordingly.                                                                                                    |
| 4  | Academic Year       | Date          | ΥΥΥΥ-ΥΥ                | Yes         | Academic year to which the record belongs. Enter 2 consecutive years between 2000 and today.                                                                                                    |
| 5  | Term                | Enumerated    |                        | Yes         | Academic term to which the course record belongs.<br>Valid Codes:<br>• Fall<br>• Winter<br>• Spring<br>• Summer                                                                                                    |
| 6  |                     |               |                        | N           | Note: The PDP considers summer a lagging term. Be sure to align your terms accordingly.                                                                                                    |
| 6  | Institution ID Type | Enumerated    |                        | Yes         | Originating system of the institution ID (OPEID, FICE, NCES, ACT, etc.). Currently you can only enter <i>OPEID</i> .                                                                                                    |
| 7  | Institution ID      | Alphanumeric  | 8 characters           | Yes         | Your institution's ID (currently you can only enter an 8-character OPEID).                                                                                                    |
| 8  | SSN                 | Numeric       | 9 digits               | Conditional | Student's Social Security number. If not available, leave<br>blank and enter the <i>Student ID</i> instead. Required if<br><i>Student ID</i> is blank. Cannot be the same as <i>Student ID</i> .                                    |
| 9  | ITIN                | Numeric       | 9 digits               | No          | Individual Tax Payer Identification Number. Cannot be the same as SSN.                                                                                                    |
| 10 | Student ID          | Alphanumeric  | 3 – 20<br>characters   | Conditional | Your institution's ID number for the student. Required if <i>SSN</i> is blank. Cannot be the same as <i>SSN</i> or <i>ITIN</i> . Can include: period, apostrophe, hyphen, underscore                                                |
| 11 | First Name          | Alphanumeric  | Up to 60<br>characters | Yes         | Student's first name. Can include: space, period, apostrophe, hyphen                                                                                                    |
| 12 | Middle Name         | Alphanumeric  | Up to 60<br>characters | No          | Student's middle name. Can include: space, period, apostrophe, hyphen                                                                                                    |
| 13 | Last Name           | Alphanumeric  | Up to 60<br>characters | Yes         | Student's last name. Can include: space, period, apostrophe, hyphen                                                                                                    |
| 14 | Suffix              | Alphanumeric  | Up to 10<br>characters | No          | Student's suffix (such as Jr., II, III). Can include a period.                                                                                                    |
| 15 | Current Street 1    | String        | 2 – 30<br>characters   | Yes         | Student's current street address. If unknown, enter UK.                                                                                                    |
| 16 | Current Street 2    | String        | Up to 30<br>characters | No          | Second line of student's address, if needed.                                                                                                    |
| 17 | Current City        | String        | 2 – 20<br>characters   | Yes         | Student's current city of residence. If unknown, enter UK.                                                                                                    |
| 18 | Current State       | Alphabetic    | 2 characters           | Yes         | Student's current state of residence. For US students,<br>enter a valid state code. See <u>Appendix 1</u> for a list of<br>valid state codes. For students outside the US, enter any<br>other two characters. If unknown, enter UK. |

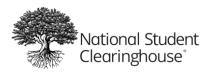

October 12, 2023

| #  | Variable                | Variable Type | Format                  | Required | Description                                                                                                    |
|----|-------------------------|---------------|-------------------------|----------|----------------------------------------------------------------------------------------------------|
| 19 | Current Zip/Postal Code | Alphanumeric  | 1 – 10<br>characters    | No       | Student's permanent Zip/postal code. Must include at<br>least one number. Can include a hyphen. Cannot include<br>spaces. For postal codes with spaces, you can remove<br>the spaces or replace them with hyphens.                                                                                                |
| 20 | Current Country         | Enumerated    | 2 characters            | Yes      | Student's current country of residence. See <u>Appendix 2</u> for a list of valid country codes. If unknown, enter <i>UK</i> .                                                                                                    |
| 21 | Date of Birth           | Date          | YYYYMMDD                | Yes      | Student's date of birth. Year must be between 1900 and 10 years ago. If unknown, omit the student from the data file.                                                                                                    |
| 22 | Student Phone Number    | String        | Up to 20<br>digits      | No       | Student's phone number US and international phone numbers are accepted.                                                                                                    |
| 23 | Pell Recipient          | Enumerated    |                         | Yes      | Whether the student received a Pell grant during the term. Enter Y for yes, N for no, or UK for unknown. If you enter UK in this field, the PDP will attempt to populate the field using The Clearinghouse's enrollment reporting data. This field is used to populate the Pell Grant Recipient dashboard filter. |
| 24 | Student Email           | String        | Up to 255<br>characters | No       | Student's email address.                                                                                                    |

### Academic Term Information

| #  | Variable           | Variable Type | Format | Required | Description                                                                                                    |
|----|--------------------|---------------|--------|----------|----------------------------------------------------------------------------------------------------|
| 25 | CompleteDevMath    | Enumerated    |        | Yes      | <ul> <li>For developmental math students, whether the student completed all developmental math requirements during the term. Valid codes:</li> <li>C = Completed</li> <li>D = Did not complete</li> <li>NA = Not applicable</li> </ul>                              |
| 26 | CompleteDevEnglish | Enumerated    |        | Yes      | <ul> <li>For developmental English students, whether the student completed all developmental English requirements during the term. Valid codes:</li> <li>C = Completed</li> <li>D = Did not complete</li> <li>NA = Not applicable</li> </ul>                        |
| 27 | TransferIntent     | Enumerated    |        | No       | Student's educational objective. Report term-by-term if possible. If you collect student intent once per year or only on entry, enter the intent for the student's initial entry term. Enter <i>I</i> for intent to transfer or <i>N</i> for no intent to transfer. |

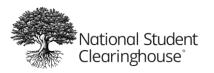

October 12, 2023

| #  | Variable             | Variable Type | Format | Required | Description                                                                                                    |
|----|----------------------|---------------|--------|----------|----------------------------------------------------------------------------------------------------|
| 28 | Degree Type Sought   | Enumerated    |        | Yes      | <ul> <li>Degree that the student is currently seeking. If<br/>unknown, enter UK. This field is used to populate the<br/>Credential Seeking Status dashboard filter and the<br/>Degree Type Sought field in the analysis-ready file. If<br/>you enter UK in this field for all students, it will seriously<br/>impact your ability to filter and analyze data in the<br/>dashboards and analysis-ready file. Valid codes:</li> <li>C1 = Less than 1-year certificate, less than associate's<br/>degree</li> <li>C2 = 1-2 year certificate, less than associate's degree</li> <li>C4 = 2-4 year certificate, less than bachelor's degree</li> <li>A = Associate's degree</li> <li>B = Bachelor's degree</li> <li>PB = Post Baccalaureate Certificate</li> <li>M = Master's degree</li> <li>FP = First professional degree</li> <li>PC = Graduate/professional certificate</li> <li>NC = Non-credential program (preparatory<br/>coursework/teach certification)</li> <li>UK = Unknown</li> </ul> |
| 29 | Semester/Session GPA | Numeric       | X.XX   | Yes      | Student's GPA for the term for which you are submitting data on a 4-point scale. Count pass/fail classes, Ds, and retakes. Must be a number between 0 and 4 with up to two decimal places. If not available, enter 0.                                                                                                    |
| 30 | Overall GPA          | Numeric       | X.XX   | Yes      | Student's cumulative GPA up to and including the term<br>for which you are submitting data on a 4-point scale.<br>Count pass/fail classes, Ds, and retakes. Do not count<br>transfer-in courses. Must be a number between 0 and 4<br>with up to two decimal places. If not available, enter<br><i>Missing</i> .                                                                                                    |

#### **Course Information**

| #  | Variable           | Variable Type | Format                  | Required    | Description                                                                                                    |
|----|--------------------|---------------|-------------------------|-------------|----------------------------------------------------------------------------------------------------|
| 31 | Course Prefix      | Alphanumeric  | Up to 50<br>characters  | Yes         | Course prefix as it appears in your institution's catalog.<br>For example, ENG 101 Composition I = <i>ENG</i> . Can<br>include: period, hyphen, underscore, ampersand |
| 32 | Course Number      | Alphanumeric  | Up to 20<br>characters  | Yes         | Course number as it appears in your institution's catalog. For example, ENG 101 Composition I = 101.<br>Can include: period, hyphen, underscore, ampersand            |
| 33 | Section ID         | Alphanumeric  | Up to 20<br>characters  | Yes         | Section ID as it appears in your institution's catalog. If<br>not available, enter <i>Missing</i> . Can include: period,<br>hyphen, underscore, ampersand             |
| 34 | Course Name        | String        | Up to 50<br>characters  | Yes         | Course name as it appears in your institution's catalog.<br>For example, ENG 101 Composition I = <i>Composition I</i> .                                               |
| 35 | Course Description | String        | Up to 255<br>characters | Conditional | Course description as it appears in your institution's catalog. Required if Purpose of Course Exchange = 1. Used for reverse transfer.                                |

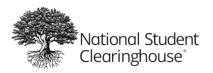

| #  | Variable             | Variable Type | Format   | Required | Description                                                                                                    |
|----|----------------------|---------------|----------|----------|----------------------------------------------------------------------------------------------------|
| 36 | Course CIP           | Enumerated    |          | Yes      | Course Classification of Instructional Programs code<br>for the course record. Must include a period after the<br>first two digits (e.g. 03.0201). See<br><u>https://nces.ed.gov/ipeds/cipcode</u> for a list of valid<br>codes. If not available, enter <i>Missing</i> .                                                                                                    |
| 37 | Course Type          | Enumerated    |          | Yes      | <ul> <li>Type of course. Valid codes:</li> <li>CU = College-level, undergraduate (credit towards certificate, associate's, or bachelor's degree)</li> <li>CG = College level, graduate (credit towards graduate degree)</li> <li>CC = College developmental, remedial or preparatory credit towards credential completion requirements</li> <li>CD = College developmental, remedial or preparatory credits not applicable towards credential completion requirements</li> <li>EL = ESL (non-credit adult basic skills courses supported by WIA Title II)</li> <li>AB = Adult basic education</li> <li>GE = Adult secondary education/GED</li> <li>NC = Non-credit vocational (courses that lead to an occupational certificate, industry certificate, or other type of credential)</li> <li>O = Other</li> </ul> |
| 38 | MathOrEnglishGateway | Enumerated    |          | Yes      | Course is a gateway math or English course (a credit-<br>bearing, college level, required course—the first<br>course in a sequence. Students in major fields can<br>sometimes choose from one of several math courses<br>to fulfill the single-course college-level math<br>requirement. These courses count as gateway courses.<br>You may classify more than one course as a math or<br>English gateway course. This field is used to determine<br>if a student has completed gateway courses in order to<br>populate the Gateway dashboard. If no courses are<br>labeled as Gateway courses, your Gateway dashboard<br>will show a 0% completion rate. Valid codes:<br>• M = Math gateway<br>• E = English gateway<br>• NA = Not applicable                                                                    |
| 39 | Co-requisite Course  | Enumerated    |          | No       | Whether the course is a co-requisite course, which<br>enrolls students in developmental (remedial)<br>education and college-level courses in the same<br>subject at the same time. Enter Y for yes or N for no.                                                                                                    |
| 40 | Course Begin Date    | Date          | YYYYMMDD | Yes      | Date the course began. Year must be between 1900<br>and today.                                                                                                    |
| 41 | Course End Date      | Date          | YYYYMMDD | Yes      | Date the course is scheduled to end. Year must be after 1900.                                                                                                    |

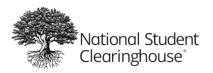

| #  | Variable                                         | Variable Type | Format                 | Required    | Description                                                                                                    |
|----|--------------------------------------------------|---------------|------------------------|-------------|----------------------------------------------------------------------------------------------------|
| 42 | Grade                                            | String        | Up to 20<br>characters | Yes         | <ul> <li>Student's grade for the term on a 4-point scale. If you use letter grades, convert them to numeric grades using your own standards. If a numeric grade does not apply to the course, enter one of the following codes:</li> <li>P = Pass</li> <li>F = Fail</li> <li>I = Incomplete</li> <li>W = Withdraw</li> <li>A = Audit</li> <li>M = Missing</li> <li>O = Other</li> </ul>                                 |
| 43 | Number of Credits<br>Attempted                   | Numeric       | XX.XX                  | Yes         | Number of credits the student attempted for the<br>individual course. Cannot be greater than 20. You must<br>enter a value in this field. If this field is not populated,<br>it will seriously impact your dashboards and analysis-<br>ready file.                                                                                                    |
| 44 | Number of Credits<br>Earned                      | Numeric       | XX.XX                  | Yes         | Number of credits the student earned for the<br>individual course. Cannot be greater than Number of<br>Credits Attempted. You must enter a value in this field.<br>If this field is not populated, it will seriously impact<br>your dashboards and analysis-ready file.                                                                                                    |
| 45 | Delivery Method                                  | Enumerated    |                        | No          | <ul> <li>Delivery method of the course. Valid codes:</li> <li>O = Online</li> <li>F = Face-to-face</li> <li>H = Hybrid</li> <li>If the course is delivered by another method not included in the valid codes, leave blank.</li> </ul>                                                                                                    |
| 46 | Core Course                                      | Enumerated    |                        | No          | Course is part of core competency/general education<br>courses at your institution. Enter Y for yes or N for no.<br>Leave blank if not applicable. Used for reverse<br>transfer.                                                                                                    |
| 47 | Core Course Type                                 | String        | Up to 20<br>characters | Conditional | Type of core competency. For example, the core<br>competency for Introduction to Art 101 is Humanities.<br>Required if Core Course = Y. Used for reverse transfer.                                                                                                    |
| 48 | Core Competency<br>Completed                     | Enumerated    |                        | No          | <ul> <li>Core/general education course has been completed.</li> <li>Used for reverse transfer. Valid codes:</li> <li>Y = Core requirements evaluated and satisfied</li> <li>N = Core requirements evaluated but not satisfied</li> </ul>                                                                                                    |
| 49 | Total Combined Earned<br>and Transferred Credits | Numeric       | Up to 10 digits        | Conditional | Total credits the student has earned at your institution<br>plus transferred earned credits. Must be a whole<br>number up to 10 digits with no decimal places.<br>Required if Purpose of Course Exchange = 1. Used for<br>reverse transfer.                                                                                                    |
| 50 | Purpose of Course<br>Exchange                    | Enumerated    |                        | Yes         | <ul> <li>Reason the course is being submitted to The<br/>Clearinghouse. Used for reverse transfer. Valid codes:</li> <li>1 = Reverse Transfer (RT): Course will be sent to the<br/>corresponding degree granting institution as<br/>indicated in the DGI Institution ID field.</li> <li>2 = General Reporting: Any other purpose besides<br/>RT.</li> <li>If the purpose is RT and another purpose, enter 1.</li> </ul> |

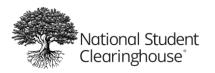

October 12, 2023

| #  | Variable                                     | Variable Type | Format               | Required    | Description                                                                                                    |
|----|----------------------------------------------|---------------|----------------------|-------------|----------------------------------------------------------------------------------------------------|
| 51 | Certification Endorsed<br>Curriculum/Program | Enumerated    |                      | No          | Indicates if your institution is teaching curriculum<br>provided by or endorsed by an industry-recognized<br>credentialing body (the credentialing body has<br>reviewed and endorsed the curriculum to prepare<br>students to sit for and pass a certification exam). Enter<br>Y for yes or N for no. |
| 52 | Certificate Endorsing<br>Industry            | String        |                      | No          | <ul> <li>Name of the credential provider endorsing the curriculum. Valid codes:</li> <li>AWS = American Welding Society</li> <li>NIMS = National Institute of Metalworking Skills</li> <li>MSSC = Manufacturing Sills Standard Council</li> <li>Other</li> </ul>                                      |
| 53 | Grade Effective Date                         | Date          | YYYYMMDD             | No          | The date the grade was effective or the date the grade<br>was entered in the system. Must be between the<br>Course Begin Date and today. Leave blank if not<br>applicable.                                                                                                    |
| 54 | DGI Institution ID Type                      | Enumerated    |                      | Conditional | Originating system of the DGI ID (OPEID, FICE, NCES,<br>ACT, etc.). Currently you can only enter <i>OPEID</i> .<br>Required if Purpose of Course Exchange = 1. Used for<br>reverse transfer.                                                                                                    |
| 55 | DGI Institution ID                           | Alphanumeric  | 8 characters         | Conditional | DGI ID (currently you can only enter an 8-character<br>OPEID). Required if Purpose of Course Exchange = 1.<br>Used for reverse transfer.                                                                                                    |
| 56 | DGI Student ID                               | Alphanumeric  | 3 – 20<br>characters | No          | Student ID of the DGI. Cannot be the same as SSN or ITIN. Used for reverse transfer. Can include: period, apostrophe, hyphen, underscore                                                                                                    |

#### **Optional Version 2.0 Data Elements**

If you choose to submit any of the optional version 2.0 data elements, you must include all of the version 2.0 variables in the column header record, even if you are only populating some of them. If you choose to submit only some of the optional version 2.0 data elements, leave the rest of the version 2.0 variables blank. You must enter 2.0 in the *Version* field of the Header Record. See **Header Record** for details.

| #  | Variable                               | Variable Type | Format        | Required | Description                                                                                                    |
|----|----------------------------------------|---------------|---------------|----------|----------------------------------------------------------------------------------------------------|
| 57 | Credential Engine<br>Identifier        | Alphanumeric  | 39 characters | No       | Course credential registry number. <u>CTID follows a</u><br><u>standard format</u> and serves as the primary, unique<br>identifier for all major objects in the <u>Credential</u><br><u>Registry</u> . |
| 58 | Course Instructor<br>Employment Status | Enumerated    |               | No       | <ul> <li>Employment status of the course instructor of record<br/>(only one instructor).</li> <li>PT = Part-time</li> <li>FT = Full-time</li> </ul>                                                    |

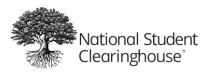

October 12, 2023

| #  | Variable                       | Variable Type | Format | Required | Description                                                                                                    |
|----|--------------------------------|---------------|--------|----------|----------------------------------------------------------------------------------------------------|
| 59 | Course Instructor<br>Rank      | Enumerated    |        | No       | <ul> <li>Academic rank of the course instructor of record (only one instructor).</li> <li>1 = Instructor</li> <li>2 = Lecturer</li> <li>3 = Sr. Lecturer</li> <li>4 = Assistant Professor</li> <li>5 = Associate Professor</li> <li>6 = Professor</li> <li>7 = Other</li> </ul> |
| 60 | Foreign Language<br>Completion | Enumerated    |        | No       | <ul> <li>Student has completed core/general education</li> <li>requirement for foreign language, if required. Valid</li> <li>codes:</li> <li>Y = Evaluated and satisfied</li> <li>N = Evaluated but not satisfied</li> </ul>                                                    |

### Financial Aid Data File

**Note:** You must submit the financial aid file **AFTER** your cohort file has been loaded and its status is *Passed* in the submission portal. The students in the financial aid file must have been included in a successfully merged cohort file for the file to pass data quality checks.

Submitting a financial aid data file is optional. You should include three kinds of information in the financial aid data file:

- Identifying information about the student
- Information from the student's Free Application for Federal Student Aid (FAFSA)
- Information about any grants or loans the student has received

The identifying information is similar to what you include in the cohort and course data files, but there are important differences. Be sure to read the tables below to ensure you include the right data.

The following tables list all of the variables required in each detail record in the financial aid data file. We recommend listing the variables in the order in which they are listed in the tables.

**Note:** Do not use decimals for dollar amounts like *Income* or *Tuition*. Round up any dollar values to the nearest integer. For example, *26221.57* should be entered as *26222*.

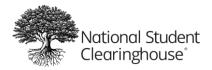

#### Disclaimer

By submitting this file, you certify that (i) none of the data elements submitted come directly from the National Student Loan Data System; and (ii) the data collected or derived from either the Free Application for Student Aid (FASA) or the Institutional Student Information Record (ISIR) is provided to the National Student Clearinghouse on an optional basis for the application, award, or administration of aid awarded under Title IV of the Higher Education Act, state student aid, or aid awarded by the PDP Institution (each a "Student Aid Program"), which use may include audits and program evaluations necessary for the efficient and effective administration of such Student Aid Programs: FirstGen, ApplAid, Depend, Income, Types of Housing, EFC, MaritalStatus, NumDep, FedGrant, PellAmt, StateGrant need based, StateGrant non-need based, InstGrant need based, InstGrant non-need based, OtherGrant, FedLoan, StateLoan, InstLoan, ParentPLUS, OtherLoan, FedWork, StateWork, InstWork, OtherAid.

#### Identifying Information

| #  | Variable            | Variable Type | Format                 | Required    | Description                                                                                                    |
|----|---------------------|---------------|------------------------|-------------|----------------------------------------------------------------------------------------------------|
| 1  | CH1                 | Enumerated    |                        | Yes         | Indicates the type of data record. Enter <i>D1</i> for detail records.                                                                                                    |
| 2  | Cohort              | Date          | ΥΥΥΥ-ΥΥ                | Yes         | Must be 2 consecutive years between 2000 and today Example: 2019-20                                                                                                    |
| 3  | Cohort Term         | Enumerated    |                        | Yes         | Term the student first enrolled in at least one course:<br>Fall, Winter, Spring, or Summer.                                                                                                    |
|    |                     |               |                        |             | <b>Note:</b> The PDP considers summer a lagging term. Be sure to align your terms accordingly.                                                                                                   |
| 4  | Academic Year       | Date          | ΥΥΥΥ-ΥΥ                | Yes         | Academic year to which the record belongs. Enter 2 consecutive years between 2000 and today.                                                                                                    |
| 5  | Institution ID Type | Enumerated    |                        | Yes         | Originating system of the institution ID (OPEID, FICE, NCES, ACT, etc.). Currently you can only enter <i>OPEID</i> .                                                                             |
| 6  | Institution ID      | Alphanumeric  | 8 characters           | Yes         | Your institution's ID (currently you can only enter an 8-character OPEID).                                                                                                    |
| 7  | SSN                 | Numeric       | 9 digits               | Conditional | Student's Social Security number. If not available, leave<br>blank and enter the <i>Student ID</i> instead. Required if<br><i>Student ID</i> is blank. Cannot be the same as <i>Student ID</i> . |
| 8  | ITIN                | Numeric       | 9 digits               | No          | Individual Tax Payer Identification Number. Cannot be the same as SSN.                                                                                                    |
| 9  | Student ID          | Alphanumeric  | 3 – 20<br>characters   | Conditional | Your institution's ID number for the student. Required if <i>SSN</i> is blank. Cannot be the same as <i>SSN</i> or <i>ITIN</i> . Can include: period, apostrophe, hyphen, underscore             |
| 10 | First Name          | Alphanumeric  | Up to 60<br>characters | Yes         | Student's first name. Can include: space, period, apostrophe, hyphen                                                                                                    |
| 11 | Middle Name         | Alphanumeric  | Up to 60<br>characters | No          | Student's middle name. Can include: space, period, apostrophe, hyphen                                                                                                    |
| 12 | Last Name           | Alphanumeric  | Up to 60<br>characters | Yes         | Student's last name. Can include: space, period, apostrophe, hyphen                                                                                                    |
| 13 | Suffix              | Alphanumeric  | Up to 10<br>characters | No          | Student's suffix (such as Jr., II, III). Can include a period.                                                                                                    |
| 14 | Street Line 1       | String        | 2 – 30<br>characters   | Yes         | Student's permanent street address. If unknown, enter UK.                                                                                                    |
| 15 | Street Line 2       | String        | Up to 30<br>characters | No          | Second line of student's address, if needed.                                                                                                    |

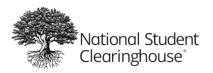

| #  | Variable        | Variable Type | Format               | Required | Description                                                                                                    |
|----|-----------------|---------------|----------------------|----------|----------------------------------------------------------------------------------------------------|
| 16 | City            | String        | 2 – 20<br>characters | Yes      | Student's city of permanent residence. If unknown, enter UK.                                                                                                    |
| 17 | State           | Alphabetic    | 2 characters         | Yes      | Student's state of permanent residence. For US students, enter a valid state code. See <u>Appendix 1</u> for a list of valid state codes. For students outside the US, enter any other two characters. If unknown, enter UK. |
| 18 | Zip/Postal Code | Alphanumeric  | 1 – 10<br>characters | No       | Student's permanent Zip/postal code. Must include at<br>least one number. Can include a hyphen. Cannot include<br>spaces. For postal codes with spaces, you can remove<br>the spaces or replace them with hyphens.           |
| 19 | Country         | Enumerated    | 2 characters         | Yes      | Student's country of permanent residence. See <u>Appendix 2</u> for a list of valid country codes. If unknown, enter <i>UK</i> .                                                                                             |
| 20 | Date of Birth   | Date          | YYYYMMDD             | Yes      | Student's date of birth. Year must be between 1900 and 10 years ago. If unknown, omit the student from the data file.                                                                                                    |

#### **FAFSA** Information

**Note:** The ISIR codes in the following table are based on the 2021-2022 edition. These codes are the same as the 2020-2021 edition except for EFC, as noted in the *EFC* field below.

| #  | Variable    | Variable Type | Format         | Required    | Description                                                                                                    |
|----|-------------|---------------|----------------|-------------|----------------------------------------------------------------------------------------------------|
| 21 | Applied Aid | Enumerated    |                | Yes         | Institution received an ISIR record (including rejected ISIR records) for the student for the academic year.<br>Enter $Y$ for yes or $N$ for no.                                                                                                    |
| 22 | Depend      | Enumerated    |                | Conditional | <ul> <li>Student's dependency status at the time of FAFSA application (or first term of enrollment for the academic year if FAFSA is not available). ISIR field #168. Required if Applied Aid = Y. Valid codes:</li> <li>D = Dependent</li> <li>I = Independent</li> <li>X = Rejected dependent</li> <li>Y = Rejected independent</li> </ul>                                                                                                    |
| 23 | Income      | Numeric       | Up to 7 digits | Conditional | Total adjusted gross income in tax year used on FAFSA<br>for independent students or parents of dependent<br>students. If the student did not complete a FAFSA,<br>provide from another source. Do not enter decimals.<br>Round to the nearest integer. For dependent students,<br>ISIR field #106 (or #108 + #109 if non-filer). For<br>independent students, ISIR field #43 (or #45 + #46 if<br>non-filer). Required if Applied Aid = Y. If no income,<br>enter <i>O</i> . |
| 24 | Tuition     | Numeric       | Up to 6 digits | Yes         | Actual tuition and fees your institution charged the student prior to financial aid being applied for all terms attended in the academic year. Do not enter decimals. Round to the nearest integer. If no tuition was charged, enter <i>O</i> .                                                                                                    |

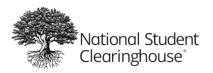

| #  | Variable             | Variable Type | Format                | Required    | Description                                                                                                    |
|----|----------------------|---------------|-----------------------|-------------|----------------------------------------------------------------------------------------------------|
| 25 | Type of Housing      | Enumerated    |                       | Yes         | <ul> <li>Type of housing student lived in during the academic year. ISIR field #138. Valid codes:</li> <li>1 = Off-campus (not with family)</li> <li>2 = Off-campus (with family)</li> <li>3 = Off-campus = ISIR for the student is not available and detail of off-campus living (with or without family) is unknown.</li> <li>4 = On-campus</li> </ul>                                                                  |
| 26 | Room Charges         | Numeric       | Up to 6<br>characters | Yes         | Room costs charged to the student for all terms<br>attended during the academic year. Do not enter<br>decimals. Round to the nearest integer. If exact<br>amounts are not available, enter estimates. If no<br>charges, enter 0.                                                                                                    |
| 27 | Board Charges        | Numeric       | Up to 6<br>characters | Yes         | Boarding costs (e.g. meal costs) charged to the student<br>for all terms attended during the academic year. Do not<br>enter decimals. Round to the nearest integer. If exact<br>amounts are not available, enter estimates. If no<br>charges, enter 0.                                                                                                    |
| 28 | Books                | Numeric       | Up to 6<br>characters | Yes         | Cost of books and supplies charged to the student for all terms attended during the academic year. Do not enter decimals. Round to the nearest integer. If exact amounts are not available, enter estimates. If no charges, enter <i>0</i> .                                                                                                    |
| 29 | Other Expense        | Numeric       | Up to 6<br>characters | Yes         | Other costs charged to the student for all terms<br>attended during the academic year. Do not enter<br>decimals. Round to the nearest integer. If exact<br>amounts are not available, enter estimates. If no<br>charges, enter 0.                                                                                                    |
| 30 | EFC                  | Numeric       | Up to 6<br>characters | Conditional | Student's primary (9-month) EFC determined after they filed their FAFSA for the academic year. Do not enter decimals. Round to the nearest integer. ISIR field #282 (2021-2022 edition) or 272 (2020-2021 edition). Required if Applied Aid = Y. If the student did not fill out the FAFSA, enter -1. If the student filled out the FAFSA, but the EFC is not available, enter <i>Missing</i> . If the EFC is 0, enter 0. |
| 31 | Marital Status       | Enumerated    |                       | No          | <ul> <li>Student's marital status at the time of FAFSA application<br/>(or first term of enrollment for the academic year if<br/>FAFSA is not available). ISIR field #19. Valid codes:</li> <li>1 = Single</li> <li>2 = Married/remarried</li> <li>3 = Separated</li> <li>4 = Divorced or widowed</li> </ul>                                                                                                    |
| 32 | Number of Dependents | Numeric       | 1-2 digits            | No          | Number of dependents at the time of FAFSA application<br>(or first term of enrollment for the academic year if<br>FAFSA not available). ISIR field #128. If the student has<br>no dependents, enter <i>0</i> . If unavailable, enter Y for yes<br>(the student has dependents) or N for no (the student<br>does not have dependents).                                                                                     |

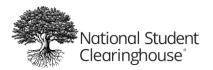

### Grant and Loan Information

| #  | Variable                      | Variable Type | Format         | Required    | Description                                                                                                    |
|----|-------------------------------|---------------|----------------|-------------|----------------------------------------------------------------------------------------------------|
| 33 | SEOG                          | Numeric       | Up to 6 digits | No          | Total amount of Federal Supplemental Educational<br>Opportunity Grants (SEOG) the student received during<br>the academic year. Do not enter decimals. Round to the<br>nearest integer. If the student did not receive an SEOG<br>grant, enter <i>O</i> .                                                                                                    |
| 34 | TEACH                         | Numeric       | Up to 6 digits | No          | Total amount of Teacher Education Assistance for<br>College and Higher Education (TEACH) grants the<br>student received during the academic year. Do not<br>enter decimals. Round to the nearest integer. If the<br>student did not receive a TEACH grant, enter 0.                                                                                                    |
| 35 | Veteran and Military          | Numeric       | Up to 6 digits | No          | Total amount of federal veterans benefits and military grants (including ROTC) the student received during the academic year. Do not enter decimals. Round to the nearest integer. Include payments made for tuition and fees, housing, books and supplies, work-study, and other expenses. If the student did not receive any veteran or military grants, enter <i>O</i> .                                                                                                    |
| 36 | Other Federal Grant           | Numeric       | Up to 6 digits | Conditional | Total amount of all other federal grants and awards<br>(other than SEOG, TEACH, veteran/military, or Pell) the<br>student received during the academic year. Do not<br>enter decimals. Round to the nearest integer. If the<br>student did not receive any other federal grants, enter<br><i>O</i> . Required if Applied Aid = <i>Y</i> .                                                                                                    |
| 37 | Pell Amount                   | Numeric       | Up to 5 digits | Conditional | Total amount of federal Pell grants the student received during the academic year. Do not enter decimals. Round to the nearest integer. If the student did not receive a Pell grant, enter <i>O</i> . Required if Applied Aid = <i>Y</i> .                                                                                                    |
| 38 | State Grant Need Based        | Numeric       | Up to 6 digits | Conditional | Total amount of needs-based state grants, scholarships,<br>and fellowships the student received during the<br>academic year. Do not enter decimals. Round to the<br>nearest integer. Include federal matching funds through<br>programs like the Leveraging Education Assistance<br>Partnership (LEAP) but not institutional funds. If the<br>student did not receive any needs-based state grants,<br>enter <i>O</i> . Required if Applied Aid = <i>Y</i> .                                |
| 39 | State Grant Non Need<br>Based | Numeric       | Up to 6 digits | Conditional | Total amount of non-needs-based state grants,<br>scholarships, and fellowships the student received<br>during the academic year. Do not enter decimals. Round<br>to the nearest integer. Include merit-based aid and<br>federal matching funds through programs like the<br>Leveraging Education Assistance Partnership (LEAP) but<br>not institutional funds. If the student did not receive any<br>non-needs-based state grants, enter <i>0</i> . Required if<br>Applied Aid = <i>Y</i> . |

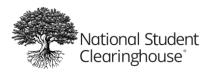

| #  | Variable                                  | Variable Type | Format         | Required    | Description                                                                                                    |
|----|-------------------------------------------|---------------|----------------|-------------|----------------------------------------------------------------------------------------------------|
| 40 | Institution Grant Need<br>Based           | Numeric       | Up to 6 digits | Conditional | Total amount of need-based institutional grants the student received during the academic year. Do not enter decimals. Round to the nearest integer. Include individual departments grants and institution matching funds. If the student did not receive any needs-based institutional grants, enter <i>O</i> . Required if Applied Aid = <i>Y</i> .                                                                                          |
| 41 | Institution Grant<br>Employer Aid         | Numeric       | Up to 6 digits | Conditional | Total amount of employer aid the student received during the academic year, including tuition waivers. Do not enter decimals. Round to the nearest integer. If the student did not receive employer aid, enter $0$ . Required if Applied Aid = $Y$ .                                                                                                    |
| 42 | Institution Grant Merit                   | Numeric       | Up to 6 digits | Conditional | Total amount of merit aid the student received during<br>the academic year. Do not enter decimals. Round to the<br>nearest integer. Include athletic scholarships and merit<br>only aid. If the student did not receive merit aid, enter<br>O. Required if Applied Aid = $Y$ .                                                                                                    |
| 43 | Institution Grant<br>Military or Veteran  | Numeric       | Up to 6 digits | Conditional | Total amount of institution military/armed forces grants<br>or veterans education benefits the student received<br>during the academic year. Do not enter decimals. Round<br>to the nearest integer. If the student did not receive any<br>institutional military/veterans grants, enter <i>0</i> . Required<br>if Applied Aid = <i>Y</i> .                                                                                                   |
| 44 | Other Institution Grant<br>Non Need Based | Numeric       | Up to 6 digits | Conditional | Total amount of other institutional grants (other than<br>needs-based, employer aid, merit aid, or<br>military/veteran grants) the student received during the<br>academic year. Do not enter decimals. Round to the<br>nearest integer. Include individual department grants<br>and institutional matching funds. If the student did not<br>receive any other institutional grants, enter <i>0</i> . Required<br>if Applied Aid = <i>Y</i> . |
| 45 | Other Grant                               | Numeric       | Up to 6 digits | Yes         | Total amount of other grants the student received from<br>outside private sources during the academic year (other<br>than federal, state, or institutional grants). Do not enter<br>decimals. Round to the nearest integer. If the student<br>did not receive any other grants, enter <i>0</i> . If not<br>available, enter <i>Missing</i> .                                                                                                  |
| 46 | Federal Loan                              | Numeric       | Up to 6 digits | Conditional | Total amount of direct federal loans (including profession loans and Perkins loans prior to 2018-19) the student received during the academic year. Do not enter decimals. Round to the nearest integer. Do not include direct parent PLUS loans or indirect loans. If the student did not receive any direct federal loans, enter $0$ . Required if Applied Aid = $Y$ .                                                                      |
| 47 | State Loan                                | Numeric       | Up to 6 digits | Conditional | Total amount of state loans the student received during the academic year. Do not enter decimals. Round to the nearest integer. If the student did not receive any state loans, enter $0$ . Required if Applied Aid = $Y$ .                                                                                                    |

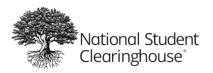

| #  | Variable         | Variable Type | Format         | Required    | Description                                                                                                    |
|----|------------------|---------------|----------------|-------------|----------------------------------------------------------------------------------------------------|
| 48 | Institution Loan | Numeric       | Up to 6 digits | Yes         | Total amount of institutional loans the student received during the academic year. Do not enter decimals. Round to the nearest integer. If the student did not receive any institutional loans, enter <i>0</i> . If not available, enter <i>Missing</i> .                                                                                            |
| 49 | Parent PLUS      | Numeric       | Up to 6 digits | Conditional | Total amount of Parent PLUS loans the student received during the academic year. Do not enter decimals. Round to the nearest integer. Do not include GradPLUS loans. If the student did not receive any Parent PLUS loans, enter <i>O</i> . Required if Applied Aid = <i>Y</i> .                                                                     |
| 50 | Other Loan       | Numeric       | Up to 6 digits | Yes         | Total amount of other private or alternative loans the student received during the academic year. Do not enter decimals. Round to the nearest integer. If the student did not receive any private or alternative loans, enter <i>0</i> . If not available, enter <i>Missing</i> .                                                                    |
| 51 | Federal Work     | Numeric       | Up to 6 digits | No          | Total amount of need-based federal work-study the<br>student received during the academic year. Do not<br>enter decimals. Round to the nearest integer. Include<br>institutional matching funds and any amount the<br>student reported as financial aid. If the student did not<br>receive any need-based work-study, enter <i>0</i> .               |
| 52 | State Work       | Numeric       | Up to 6 digits | No          | Total amount of state work-study the student received during the academic year. Do not enter decimals. Round to the nearest integer. If the student did not receive any state work-study, enter <i>0</i> .                                                                                                    |
| 53 | Inst Work        | Numeric       |                | No          | Total amount of all institutionally sponsored work-study<br>the student received during the academic year (any<br>campus employment funded solely by the institution<br>and awarded as financial aid). Do not enter decimals.<br>Round to the nearest integer. If the student did not<br>receive any institutional work-study, enter <i>O</i> .      |
| 54 | Other Aid        | Numeric       |                | Yes         | Total amount of any other aid the student received<br>during the academic year (other than grants, loans, or<br>work-study). Do not enter decimals. Round to the<br>nearest integer. Include state vocational rehabilitation<br>and job training. If the student did not receive any other<br>aid, enter 0. If not available, enter <i>Missing</i> . |

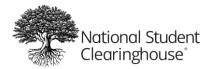

# Sample Data Files

### Sample Cohort Data File

DCE01,10027795,004781,00,,,,,20171030,,TEST2010-11,,,,

CH1,Cohort,Cohort Term,Cohort Term Begin Date, Cohort Term End Date,SSN,ITIN,Student ID,First Name,Middle Name,Last Name,Street Line 1,Street Line 2,City,State,Zip/Postal Code,Country,Date of Birth,Ethnicity,Race,Institution ID Type,Institution ID,HS Completion Status,HS Completion Year,HS Unweighted GPA,HS Weighted GPA,First Gen,Dual and Summer Enrollment,Enrollment Type,Number of College Credits Attempted to Transfer,Number of College Transfer Credits Accepted,Math Placement,English Placement,Gateway Math Status,Gateway English Status

D1,2010-11,Fall,20170810,20171220,123456789,123456789,PDPTESTSTD053,John,M,Terry,1234 Test St,,Herendon,VA,20171,US,19800101,H,A,OPEID,00478100,H,2010,3.52,3.75,N,DE,F,,,N,N,N,N T1,63,

## Sample Course Data File

DCE02,10027795,004781,00,,,,,20170605,,Client File ID 1000,,,,

CH1,Cohort,Cohort Term,Academic Year,Term,Institution ID Type,Institution ID,SSN,ITIN,Student ID,First Name,Middle Name,Last Name,Suffix,Current Street 1,Current Street 2,Current City,Current State,Current Zip/Postal Code,Current Country,Date of Birth,Student Phone Number,Pell Recipient,Student Email,CompleteDevMath,CompleteDevEnglish,TransferIntent,Degree Type Sought,Semester/Session GPA,Overall GPA,Course Prefix,Course Number,Section ID,Course Name,Course Description,Course CIP,Course Type,MathOrEnglishGateway,Co-requisite Course,Course Begin Date,Course End Date,Grade,Number of Credits Attempted,Number of Credits Earned,Delivery Method,Core Course,Core Course Type,Core Competency Completed,Total Combined Earned and Transferred Credits,Purpose of Course Exchange,Certification Endorsed Curriculum/Program,Certificate Endorsing Industry,Grade Effective Date,DGI Institution ID Type,DGI Institution ID,DGI Student ID

D1,2010-11,Fall,2010-11,Spring,OPEID,00478100,123456789,123456789,PDPTESTSTD054,David,Silva, Villa,,2300 Dulles Station,#300,Herendon,VA,20171,US,19870415,999-999-9999,Y,TEST@EMAIL.COM,C,C, I,B,3.91,2.98,PHYS,189, JSN3,Physics,,65.3215,CU,NA,,20100816,20101220,A,3,3,F,N,,,3,2,,,20101226, OPEID,DGIINST1,DGISTDID054

T1,63,

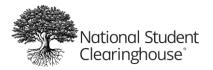

## Sample Financial Aid Data File

DCE03,10027795,004781,00,,,,,20170605,,Client File ID 1000,,,,

CH1,Cohort,Cohort Term,Academic Year,Institution ID Type,Institution ID,SSN,ITIN,Student ID,First Name,Middle Name,Last Name,Suffix,Street Line 1,Street Line 2,City,State,Zip/Postal Code, Country,Date of Birth,Applied Aid,Depend,Income,Tuition,Type of Housing,Room Charges,Board Charges,Books,Other Expense,EFC,Marital Status,Number of Dependents,SEOG,TEACH,Veteran and Military,Other Federal Grant,Pell Amount,State Grant Need Based,State Grant Non Need Based, Institution Grant Need Based,Institution Grant Employer Aid,Institution Grant Merit,Institution Grant Military or Veteran,Other Institution Grant Non Need Based,Other Grant,Federal Loan,State Loan,Institution Loan,Parent PLUS,Other Loan,Federal Work,State Work,Inst Work,Other Aid

T1,4,

# Sample Version 2.0 Data Files

## Sample Version 2.0 Cohort Data File

DCE01,10027795,004781,00,2.0,,,,20171030,,TEST2010-11,,,,

CH1,Cohort,Cohort Term,SSN,ITIN,Student ID,First Name,Middle Name,Last Name,Street Line 1,Street Line 2,City,State,Zip/Postal Code,Country,Date of Birth,Ethnicity,Race,Institution ID Type,Institution ID,HS Completion Status,HS Completion Year,HS Unweighted GPA,HS Weighted GPA,First Gen,Dual and Summer Enrollment,Enrollment Type,Number of College Credits Attempted to Transfer,Number of College Transfer Credits Accepted,Math Placement,English Placement,Gateway Math Status,Gateway English Status,Cohort Term Begin Date,Cohort Term End Date,Reading Placement,Special Program,NASPA First-Generation,Gender,Incarcerated Status,Military Status,Employment Status,Disability Status

D1,2010-11,Fall,20170810,20171220,123456789,123456789,PDPTESTSTD053,John,M,Terry,1234 Test St,,Herendon,VA,20171,US,19800101,H,A,OPEID,00478100,H,2010,3.52,3.75,N,DE,F,,,N,N,N,N,UK,ccgefcohor t,4,X,N,1,3,Y

T1,4,

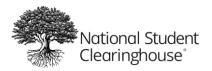

### Sample Version 2.0 Course Data File

DCE02,10027795,004781,00,2.0,,,,20171030,,TEST2010-11,,,,

CH1,Cohort,Cohort Term,Academic Year,Term,Institution ID Type,Institution ID,SSN,ITIN,Student ID,First Name,Middle Name,Last Name,Suffix,Current Street 1,Current Street 2,Current City,Current State,Current Zip/Postal Code,Current Country,Date of Birth,Student Phone Number,Pell Recipient,Student Email,CompleteDevMath,CompleteDevEnglish,TransferIntent,Degree Type Sought,Semester/Session GPA,Overall GPA,Course Prefix,Course Number,Section ID,Course Name,Course Description,Course CIP,Course Type,MathOrEnglishGateway,Co-requisite Course,Course Begin Date,Course End Date,Grade,Number of Credits Attempted,Number of Credits Earned,Delivery Method,Core Course,Core Course Type,Core Competency Completed,Total Combined Earned and Transferred Credits,Purpose of Course Exchange,Certification Endorsed Curriculum/Program,Certificate Endorsing Industry,Grade Effective Date,DGI Institution ID Type,DGI Institution ID,DGI Student ID,Credential Engine Identifier,Course Instructor Employment Status,Course Instructor Rank,Foreign Language Completion

D1,2010-11,Fall,2010-11,Spring,OPEID,00478100,123456789,123456789,PDPTESTSTD054,David,Silva,Villa,, 2300 Dulles Station,#300,Herendon,VA,20171,US,19870415,999-999-9999,Y,TEST@EMAIL.COM,C,C,I,B,3.91, 2.98,PHYS,189,JSN3,Physics,,65.3215,CU,NA,,20100816,20101220,A,3,3,F,N,,,3,2,,,20101226,OPEID,DGIINS T1,DGISTDID054,ce-e8a41a52-6ff6-48f0-9872-889c87b093b7,PT,1,N

T1,4,

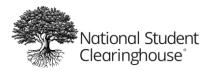

# Submitting a Data File

During your kickoff call with the PDP implementation team, you will receive your PDP account information, including your service account number and secure FTP mailbox username and password. You will use these credentials to submit your data files.

The first time you log in, you may need to change your password. Your password must be at least six characters long and contain at least one letter and one number. If you forget your FTP password, you can reset it by clicking **Request a password change** on the login page. If you need help, email <u>SecureFTP@studentclearinghouse.org</u>.

| 1                                                                                                    | :             |
|----------------------------------------------------------------------------------------------------|---------------|
| Password                                                                                                    |               |
| Password                                                                                                    |               |
| Request a password<br>Security Notice<br>Effective June 11, 2017, only brows<br>compatible with the newest encry<br>TLS 1 2 will work with the Classical | s und clients |
| Sign On                                                                                                    | 1             |

Figure 2: Request a password change

**Note:** Do not share your FTP credentials with anyone. If you would like to add a colleague as an authorized FTP or PDP user, send their full name, email address, and job title to <u>PDPService@studentclearinghouse.org</u>.

# When to Submit Data Files

After you have your kickoff call with the PDP implementation team, you can submit your data at any time. When we receive your data, the PDP will process it and populate your dashboards and AR files in about three weeks.

We recommend that new participants submit at least three years of historical data (eight years max) up to the most recent completed term. This data should include all students who enrolled within the past three to eight years and all of their course records.

Do not send incomplete data. If your institution offers summer courses, you may include your summer term data in your fall submissions.

We recommend submitting new data twice per year or four times a year if your institution follows a quarter system.

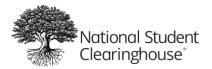

# **Effective Dates**

Effective dates are when the PDP refreshes enrollment and degree data from The Clearinghouse's DegreeVerify and Enrollment Reporting services. We recommend that you submit and certify your data before each effective date. This ensures that your data can be matched with the most up-to-date enrollment and degree data.

Each year, we will send you the effective dates and post them on the PDP website. The effective dates are scheduled for the following time periods:

- Mid-September
- Mid-November
- Mid-March
- Mid-June

# **Data Submission Timeline**

- 5 business days after certification: We complete data quality checks.
- After the effective date: We begin final processing and data quality review of your degree and enrollment data.
- About 1 month after the effective date: We deliver your analysis-ready files (as long as your data has no data quality issues).
- About 1 week after we deliver your analysis-ready files: We update your Tableau dashboards.

If you submit and certify your data before the effective date in the submission period, The Clearinghouse will provide your updated dashboards and analysis-ready files within 30 days of the effective date. If you certify your data after the effective date, we will provide your updated dashboards and analysis-ready files within 30 days of the certification date.

Additional data quality checks that are performed after the degree and enrollment data matching process can reveal data discrepancies that may require you to re-submit data to ensure the best quality outcomes. If your institution is required to re-submit data, your dashboards will be available within 30 days from the latest certification date.

**Note:** Our goal is to provide your updated dashboards and analysis-ready files within 30 days of the effective date (or within 30 days of the certification date for data submitted after the effective date); however, during peak times, our report processing could be delayed.

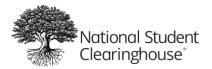

# **Uploading Data Files**

Note: If you use an automated environment, see our FTP information at <u>https://studentclearinghouse.info/ftphelp/</u>.

- 1. Log into your secure FTP mailbox at <u>https://ftps.nslc.org</u>.
- 2. Click **Upload** to launch the *Upload Wizard* and follow the prompts.

| 🕂 Home             |                 |
|--------------------|-----------------|
| C Folders          | Home Folder     |
| E Logs             | Upload          |
| Q Search           | ✓ New Files (0) |
| Find File/Folder Q |                 |
| Go To Folder 🗸     |                 |

Figure 3: Click Upload to launch the Upload Wizard.

If you do not have the Upload Wizard installed, you can upload a file manually.

- 1. Click Choose File.
- 2. Select the file on your computer
- 3. Click Upload.

| Q Search         |   | ✓ New Files      | (0)                              |
|------------------|---|------------------|----------------------------------|
| Find File/Folder | Q | -                |                                  |
| Go To Folder     | ~ | Upload a File    | e                                |
|                  |   | Select a folder: | / Home / 00123400 ~              |
|                  |   | Choose a file:   | Choose File 00123400 FFall19.CLR |
|                  |   | Notes:           |                                  |
|                  |   | Upload           |                                  |

Figure 4: Click Choose File to upload a file manually.

We will send you a confirmation email when your file has been successfully uploaded. The confirmation email may take 5 to 10 minutes to arrive in your inbox. If you do not see it, please check your spam folder.

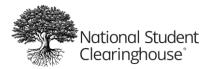

# **Reviewing Submissions**

Once you have submitted your data files, the PDP system will perform two types of checks:

- 1. Validation Checks: The system checks the data files to ensure that the data is complete and formatted correctly.
- 2. **Data Quality Checks**: The system reviews the response rate of specific data elements, checks for duplicate students and courses, and compares the most recently submitted data to historical data.

The person with the "submission" role at your institution will receive an email notification if your submission fails either of these checks.

You can view the statuses of all of your submissions through the PDP web portal.

- 1. Log into the PDP web portal at <u>https://secure.studentclearinghouse.org/dce/faces/portal</u>.
- 2. Once you log in, you will see the *File Submission Summary Screen*. You can see the status of each submission in the *Data Status* column.

| Match  All (            | Anv                                                                                                    |                                                      |                        |                                                                                                    |                    |                                        |                                           |
|-------------------------|----------------------------------------------------------------------------------------------------|------------------------------------------------------|------------------------|----------------------------------------------------------------------------------------------------|--------------------|----------------------------------------|-------------------------------------------|
|                         |                                                                                                    |                                                      |                        |                                                                                                    |                    |                                        |                                           |
|                         | sion Number                                                                                                    | _                                                    |                        | Data Status                                                                                                    |                    | T                                      |                                           |
| Sub                     | mission Type                                                                                                    | T                                                    |                        | File Received Date                                                                                                    |                    | 20                                     |                                           |
| Search                  | Reset                                                                                                    |                                                      |                        |                                                                                                    |                    |                                        |                                           |
|                         | - Cooler - Cooler - C |                                                      |                        |                                                                                                    |                    |                                        |                                           |
| View 🔻 🛛 Ma             | anage Submissions                                                                                                    | eview Data Quality                                   | 📓 Detach               | I                                                                                                    |                    |                                        |                                           |
| Submission<br>Number    | Organization Name                                                                                                    | Submission Type                                      | Data<br>Status         | File Name                                                                                                    | No. of<br>Records  | File Received<br>Date                  | Actio                                     |
| 82953                   | Frontier Pilot University                                                                                                    | Financial Aid File                                   | Field Failed           | i_PDCTestAccount_FINAID_Error_Files_Smok                                                                                           | 503                | 10/10/2019                             | Reje                                      |
| 00050                   | Frontier Pilot University                                                                                                    | Financial Aid File                                   | Passed                 | i_PDCTestAccount_FINAID_Happy_Path.2019                                                                                            | 503                | 10/10/2019                             | Reje                                      |
| 82952                   |                                                                                                    |                                                      |                        |                                                                                                    |                    |                                        |                                           |
| 82952<br>82933          | Frontier Pilot University                                                                                                    | Course File                                          | Field Failed           | i_PDCTestAccount_DCE_Course_Extended_Fil                                                                                           |                    | 10/10/2019                             | _                                         |
|                         | ,                                                                                                    |                                                      |                        |                                                                                                    | 7                  |                                        | Reje                                      |
| 82933                   | Frontier Pilot University                                                                                                    | Course File                                          |                        | i_PDCTestAccount_DCE_Course_Extended_Fil                                                                                           | 7<br>62            | 10/10/2019                             | Reje<br>Reje                              |
| 82933<br>82913          | Frontier Pilot University<br>Frontier Pilot University                                                                                                    | Course File<br>Cohort Definition File<br>Course File | Field Failed<br>Passed | i_PDCTestAccount_DCE_Course_Extended_Fil<br>i_PDCTestAccount_DCE_Cohort_Definition_Fil                                             | 7<br>62<br>7       | 10/10/2019<br>10/10/2019               | Reje<br>Reje<br>Reje                      |
| 82933<br>82913<br>82932 | Frontier Pilot University<br>Frontier Pilot University<br>Frontier Pilot University                                                                                                    | Course File<br>Cohort Definition File<br>Course File | Field Failed<br>Passed | i_PDCTestAccount_DCE_Course_Extended_Fil<br>i_PDCTestAccount_DCE_Cohort_Definition_Fil<br>i_PDCTestAccount_DCE_Course_Extended_Fil | 7<br>62<br>7<br>55 | 10/10/2019<br>10/10/2019<br>10/10/2019 | Rejer<br>Rejer<br>Rejer<br>Rejer<br>Rejer |

Figure 5: File Submission Summary

**Note:** If a file you submitted does not appear in the File Submission Summary, make sure you include your FTP Mailbox ID in the file name. If this identifier is not included in the file name, the file will not be associated with your account.

# **Filtering Submissions**

You can filter the submissions in the File Submission Summary by submission number, type, status, and file received date.

- 1. Enter or select the filter(s) in the **Search** section.
- 2. Select **Match All** to search for submissions that match all of the filters. Select **Match Any** to search for submissions that match at least one of the filters.

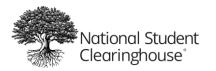

- 3. Click Search.
- 4. To clear the filters, click Reset.

| File Submission Summary                                     | / |                                   |          |
|-------------------------------------------------------------|---|-----------------------------------|----------|
| Match () All () Any<br>Submission Number<br>Submission Type | Ŧ | Data Status<br>File Received Date | <b>▼</b> |
| Search Reset                                                |   |                                   |          |

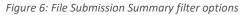

# **Status Definitions**

### General

- System Processing: The system is processing the data file.
- Archived: The system has archived the data file.

## Validation Checks

- **Passed:** The data file has passed validation checks.
- Field Failed: The data file contains one or more field validation errors. You will need to correct these errors and re-submit.
- **Structural Failed:** The data file contains one or formatting validation errors. You will need to correct these errors and re-submit.

### Confirmation

- Certified: You have certified the data file as complete and ready for further processing.
- **Rejected:** You have rejected the file as invalid. The system will discard it.

### Data Quality Checks

- Data Quality Passed: All certified data files in the submission have passed data quality checks.
- Data Quality Failed: One or more certified data files in a submission have failed data quality checks.
- Data Quality in Progress: The system is performing data quality checks on the submission.

# **Validation Checks**

The PDP system runs two validation checks on your data file submissions:

- **Structural Validation:** Checks that the file is formatted correctly (contains all necessary columns, no missing lines, etc.)
- Field Validation: Checks each field to ensure it contains correct values (required fields are populated, correct length and format, etc.)

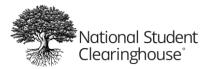

The system will send you an email with the status of your submission once it completes the validation checks. This email may take up to 30 minutes to arrive in your inbox.

# **Resolving Validation Errors**

 On the File Submission Summary screen, click the submission number to view the Validation Error Log. There you can see the error message, the number of times the error appears, the affected line number(s), and a proposed solution. If you are still unsure why you received the error, review Formatting a Data File and make sure all of the fields in the file are formatted correctly.

| Validation Error Log                                                                                                    |                                                     |             |                                                                                    |                       |  |  |  |  |  |
|----------------------------------------------------------------------------------------------------|-----------------------------------------------------|-------------|------------------------------------------------------------------------------------|-----------------------|--|--|--|--|--|
| Organization Name:GREENDALE COMMUNITY COLLEGEFile Name:i_003749123_US11023_Validate_Student_Gateway_Fields.20171025.203104.txtClient File Id:Client File ID 100Submission Number:149 |                                                     |             |                                                                                    |                       |  |  |  |  |  |
| View 🗸 🚮 Detac                                                                                                    | :h                                                  |             |                                                                                    |                       |  |  |  |  |  |
| Field Name                                                                                                    | Error Message                                       | Error Count | Proposed Solution                                                                  | Affected Line Numbers |  |  |  |  |  |
| English Placement                                                                                                    | English Placement does not allow these values.      | 8           | English Placement may only contain one of<br>the following values - "C,N,UK".      | 7-9, 11-15            |  |  |  |  |  |
| Gateway English St                                                                                                    | Gateway English Status doos not                     |             | Gateway English Status may only contain<br>one of the following values - "R,N,UK". | 10-15                 |  |  |  |  |  |
| Gateway Math Status                                                                                                    | Gateway Math Status does not<br>allow these values. | 6           | Gateway Math Status may only contain one<br>of the following values - "R,N,UK".    | 10-15                 |  |  |  |  |  |
| Math Placement                                                                                                    | Math Placement does not allow these values.         | 7           | Math Placement may only contain one of the following values - "C,N,UK".            | 8-9, 11-15            |  |  |  |  |  |

Figure 7: Validation Error Log

- 2. Make the necessary changes to the data file and re-submit it through your secure FTP mailbox.
- 3. Email us at <u>PDPService@studentclearinghouse.org</u> to let us know that you have re-submitted the file.

## **Common Validation Errors**

### File has 250,000 or more errors

The system has identified errors that exceed the allowable threshold limit and has stopped processing your file. Follow the proposed solution and re-submit.

### File contains an unexpected record type

Check the *Record Type* value in your detail and trailer records. It must be *D1* in the detail record and *T1* in the trailer record.

### Header Record Type value is invalid

Make sure there is a comma after the header record.

### Column header labels on specific fields contain errors

If you are using Excel to format your data file, make sure the column header fields are not split. If you are using Notepad or another text editor, make sure *Wrap Text* is turned off and that the column header record is not split

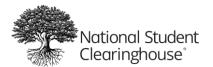

into multiple lines. Confirm that your column headers are listed exactly as they are in the **Formatting a Data File** section of this guide. Ensure that there are no typos or spelling errors.

### Column header record or header record does not contain the correct number of fields

Confirm that your column header and header records are listed exactly as they are in the **Formatting a Data File** section of this guide. Check the number of commas in the record and make sure it matches the number of fields.

### Column header Record Type value is invalid

Make sure the column header *Record Type* value is *CH1*.

### Column header format error on a line number after the column header record

Confirm that your column header record is listed exactly as it is in the **Formatting a Data File** section of this guide. Check the number of commas in the record and make sure it matches the number of fields.

### Detail record does not contain the correct number of fields

Check the number of commas in the detail record and confirm it matches the number of fields. Make sure there is one comma separating each field.

### Structural errors in the Organization ID and Student ID fields

If you are formatting your data file in Excel, make sure the columns are formatted in text format (instead of "general" format). If you opened your file in a text editor and made changes to it, the leading zeros in those fields may have disappeared. We recommend saving your data files as *XLSX* files in Excel and only editing them in that format. Save the *XLSX* files as *CSV* files before you submit them.

### Error in the Overall GPA field when the field is left blank

Do not leave the Overall GPA field blank. If you do not have a value for that field, enter Missing.

### File contains an unexpected record type on a line number after the trailer record

Make sure there is no text or spaces after the trailer record in your data file. The trailer record should be the last line in the file.

# **Rejecting and Certifying**

Once you have submitted your data files and resolved validation errors, you should reject or certify your completed submissions.

# **Certifying Submissions**

Once you have submitted your data files and resolved any validation errors, you must certify your submissions to confirm that they are complete and ready for further processing.

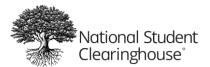

You must certify cohort and course data files as well as the historical data you send the first time you submit. Do not certify financial aid data files. If you have completed a financial aid data file submission, let us know by emailing <u>PDPService@studentclearinghouse.org</u>.

1. On the File Submission Summary screen, click Manage Submissions.

| View 🔻 🔝            | lanage Submissions R      | Review Data Quality    | Detach         |                 |
|---------------------|---------------------------|------------------------|----------------|-----------------|
| Submissio<br>Number | n Organization Name       | Submission Type        | Data<br>Status | File Name       |
| 82953               | Front - flot University   | Financial Aid File     | Field Failed   | i_PDCTestAccoun |
| 82952               | Frontier P ot University  | Financial Aid File     | Passed         | i_PDCTestAccoun |
| 82933               | Frontier Pilc University  | Course File            | Field Failed   | i_PDCTestAccoun |
| 82913               | Frontier Pilot University | Cohort Definition File | Field Failed   | i_PDCTestAccoun |
|                     |                           |                        |                |                 |

Figure 8: Click Manage Submissions

2. From the *Select Action* drop-down menu, select **Certify Submission**.

| Manage            | Submis    | 310113                                                                                                    |                                                                                                    |                  |              |                |
|-------------------|-----------|----------------------------------------------------------------------------------------------------|----------------------------------------------------------------------------------------------------|------------------|--------------|----------------|
|                   | Select    | Action: Certify                                                                                                    | Submission <b>v</b>                                                                                                    |                  | Org ID: 0047 | 781            |
|                   | Detach    |                                                                                                    | -                                                                                                    | ~                |              |                |
|                   |           | ervice Account                                                                                                    | Organization                                                                                                    | Submission       | Data Status  | File Name      |
| Submise<br>Number | N         | lumber                                                                                                    | Name                                                                                                    | Туре             | Data Status  | rue Name       |
|                   | and state | lumber<br>0030326                                                                                                    | Name<br>Frontier Pilot Un                                                                                                    |                  | Passed       | i_PDCTestAccou |
| Number            | 1         | NAME AND ADDRESS OF ADDRESS OF AD | and a state of the state of the | Cohort Definitio |              |                |

Figure 9: Select Certify Submission

- 3. Click Search.
- 4. Select the submission you would like to certify and click **Certify**.

| ~  | 78484                   | 10030326                                | Frontier Pilot Un Course File | Passed | i_PDC1      | estAccou |
|----|-------------------------|-----------------------------------------|-------------------------------|--------|-------------|----------|
| >  | 78490                   | 10030326                                | Frontier Pilot Un Course File | Passed | I_PDC1      | estAccou |
| 51 | Jbmission<br>Cohort Met | 100 0 0 0 0 0 0 0 0 0 0 0 0 0 0 0 0 0 0 |                               |        | Course Meta | data     |
|    | Year                    | Term                                    | StudentCount                  |        | Year        | Tern     |
|    | 2015-16                 | FAT                                     | 572                           |        | 2011-12     | FALL     |

Figure 10: Click Certify

5. Click **Yes** on the pop-up window to confirm.

# **Rejecting Submissions**

You can reject invalid submissions with a status of "Passed" or "Data Quality Failed." This confirms that the submission is invalid and the PDP system should discard it.

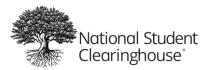

You should reject the following types of files:

- Test files
- Files that were accidentally submitted more than once
- Files that were edited and re-submitted
- Files that failed data quality checks that you plan to replace

To reject a submission, click **Reject** next to the submission on the *File Submission Summary* screen.

| Data<br>Status | File Name                                  | No. of<br>Records | File Received<br>Date | Actions |
|----------------|--------------------------------------------|-------------------|-----------------------|---------|
| Field Failed   | i_PDCTestAccount_FINAID_Error_Files_Smok   | 503               | 10/10/2019            | Reject  |
| Passed         | i_PDCTestAccount_FINAID_Happy_Path.2019    | 503               | 10/10/2019            | Reject  |
| Field Failed   | i_PDCTestAccount_DCE_Course_Extended_Fil   | 7                 | 10/10/2019            | Reject  |
| Field Failed   | i_PDCTestAccount_DCE_Cohort_Definition_Fil | 62                | 10/2 _2019            | Reject  |
| Passed         | i_PDCTestAccount_DCE_Course_Extended_Fil   | 7                 | 10/10/2019            | Reject  |
| Passed         | i_PDCTestAccount_DCE_Cohort_Definition_Fil | 55                | 10/10/2019            | Reject  |
| Field Failed   | i_PDCTestAccount_FINAID_Error_Files_Smok   | 503               | 10/09/2019            | Reject  |
| Passed         | i_PDCTestAccount_FINAID_Happy_Path.2019    | 503               | 10/09/2019            | Reject  |

Figure 11: Click Reject

# **Data Quality Checks**

Once you have certified a submission, the PDP system performs data quality checks on the data files. If a submission passes all quality checks, the system will generate reports from the data. If a submission fails a quality check, the system will email you to inform you of the failure and the submission will have a status of "Data Quality Failed" in the File Submission Summary.

When one of your submissions fails a data quality check, you should first review the errors. You then have two options to handle the errors:

- **Override:** If you have confirmed that the data is accurate and complete, you can override the failure.
- **Reject and Replace**: If the data is not accurate and complete, you can reject the submission and replace it.

## **Reviewing Data Quality Errors**

When a submission fails data quality checks, the system will send you an email with details about the error for your review. You may also review this information by clicking **Review Data Quality** on the File Submission Summary screen.

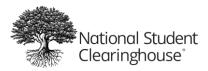

October 12, 2023

| The Sub                     | miss  | sion Summary     | /                                                                                                    |                |
|-----------------------------|-------|------------------|----------------------------------------------------------------------------------------------------|----------------|
| Search                      |       |                  |                                                                                                    |                |
| Match 🛞                     | All 🔘 | Any              |                                                                                                    |                |
| Su                          | bmiss | ion Number       |                                                                                                    |                |
|                             | Subm  | nission Type     | Ŧ                                                                                                    |                |
| Search                      | 1     | Reset            |                                                                                                    |                |
| View •                      | Mar   | age Submissions  | Review Data Quality                                                                                                    | Detach         |
| View •<br>Submiss<br>Number | sion  | age Submissions  | and the second design of the second design of the s | Data<br>Status |
| Submiss                     | sion  |                  | e Submissi                                                                                                    | Data           |
| Submiss                     | sion  | Organization Nam | e Submissik ne<br>sity Financial Aid                                                                                                    | Status         |

Figure 12: Review Data Quality

You will see a new window that displays the data quality error details.

| Data Qu             | uality Cheo   | cks Sum      | nmary             |           |                      |                      |                 |                      |                |                      |                |
|---------------------|---------------|--------------|-------------------|-----------|----------------------|----------------------|-----------------|----------------------|----------------|----------------------|----------------|
| Searcl              | h             |              |                   |           |                      |                      |                 |                      |                |                      |                |
|                     |               |              |                   |           |                      |                      |                 |                      |                |                      | * Require      |
| Match 🤘             |               |              |                   |           |                      |                      |                 |                      |                |                      | itequire       |
| -                   |               | - 11 2 2 2 2 |                   | Chathar   |                      |                      |                 |                      |                |                      |                |
| * Submis            | sion Window F | all 2020     | ~                 | Status    | ~                    |                      |                 |                      |                |                      |                |
|                     | * Org ID 0    | 03237        | Submissi          | on Number |                      |                      |                 |                      |                |                      |                |
|                     |               |              |                   |           |                      |                      |                 |                      |                |                      |                |
| Sea                 | rch R         | eset         |                   |           |                      |                      |                 |                      |                |                      |                |
|                     |               |              | 1                 |           |                      |                      |                 |                      |                |                      |                |
| View 🔻              | 🛃 Detach      | Export       |                   |           |                      |                      |                 |                      |                |                      |                |
| Submissio<br>Window | n Date        | Org ID       | Institution<br>ID | Status    | Submission<br>Number | Allowed<br>Threshold | Fail<br>Percent | Fail Record<br>Count | Check Name     | Check<br>Description | Source<br>Type |
| Fall 2020           | 11/13/2020    | 003237       | 00323700          | FAILED    | 130487               | 80                   | 100             | 6                    | IDENTIFY RECO  | Determines whe       | COHORT         |
| Fall 2020           | 11/13/2020    | 003237       | 00323700          | FAILED    | 130502               | 5                    | 33              | 2                    | IDENTIFY DUPLI | Determines whe       | COURSE         |
| Fall 2020           | 11/13/2020    | 003237       | 00323700          | FAILED    | 130489               | 80                   | 100             | 6                    | IDENTIFY RECO  | Determines whe       | COHORT         |
| Fall 2020           | 11/13/2020    | 003237       | 00323700          | FAILED    | 130489               | 5                    | 100             | 6                    | IDENTIFY DUPLI | Determines whe       | COHORT         |
| Fall 2020           | 11/17/2020    | 003237       | 00323700          | FAILED    | 130487               | 80                   | 100             | 13                   | IDENTIFY RECO  | Determines whe       | COHORT         |
| Fall 2020           | 11/17/2020    | 003237       | 00323700          | FAILED    | 130886               | 80                   | 100             | 13                   | IDENTIFY RECO  | Determines whe       | COHORT         |
| Fall 2020           | 11/17/2020    | 003237       | 00323700          | FAILED    | 130489               | 80                   | 100             | 13                   | IDENTIFY RECO  | Determines whe       | COHORT         |
| Fall 2020           | 11/17/2020    | 003237       | 00323700          | FAILED    | 130502               | 5                    | 92              | 12                   | IDENTIFY DUPLI | Determines whe       | COURSE         |
| Fall 2020           | 11/17/2020    | 003237       | 00323700          | FAILED    | 130503               | 5                    | 92              | 12                   | IDENTIFY DUPLI | Determines whe       | COURSE         |
| Fall 2020           | 11/17/2020    | 003237       | 00323700          | FAILED    | 130489               | 5                    | 92              | 12                   | IDENTIFY DUPLI | Determines whe       | COHORT         |
| Fall 2020           | 11/17/2020    | 003237       | 00323700          | FAILED    | 130487               | 5                    | 92              | 12                   | IDENTIFY DUPLI | Determines whe       | COHORT         |
|                     |               |              |                   |           |                      |                      |                 |                      |                |                      |                |
| Return              |               |              |                   |           |                      |                      |                 |                      |                |                      |                |
|                     |               |              |                   |           |                      |                      |                 |                      |                |                      |                |

Figure 13: Data Quality Error Details

By reviewing the error details, you can determine whether the error can be bypassed or if it should be replaced. If the submission should be replaced, you will need to reject it and re-submit. See **Rejecting Submissions** for details.

## **Overriding Data Quality Errors**

If you review a data quality error and determine that the data is correct, you can override the error.

**Note:** You should only override a data quality error when you are confident that the errors will not affect the quality of the data.

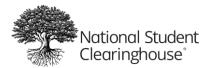

### When to Override Data Quality Errors

You can override many common data quality errors on your own, including:

- Degree Type Sought = UK
- Gateway Math Status is the same as Gateway English Status

For some data quality errors, you should contact us before overriding them. These include:

- Duplicate courses or students across multiple data submissions
- Duplicate courses or students in your most recent data submission

If you receive any duplicate data quality errors, or if you need help with data quality errors, email <u>PDPService@studentclearinghouse.org</u>.

#### How to Override Data Quality Errors

1. On the File Submission Summary screen, click Manage Submissions.

| File Submiss         | sion Summary                       | /                   |             |          |  |  |
|----------------------|------------------------------------|---------------------|-------------|----------|--|--|
| <b>⊿</b> Search      |                                    |                     |             |          |  |  |
| Match 💿 All 🔾        | Any                                |                     |             |          |  |  |
| Subr                 | mission Number                     |                     |             |          |  |  |
| S                    | Submission Type                    |                     |             |          |  |  |
| Sul                  | bmission Status                    |                     |             | ~        |  |  |
| Service A            | ccount Number                      |                     |             |          |  |  |
| Search<br>View - Mar | Reset                              | Review Data Q       | uality      | 1 Detach |  |  |
| Submission<br>Number | Service<br>Account Organ<br>Number | ization Name        | Submissio   | on Type  |  |  |
| 133681               | 10030326 Trontie                   | er Pilot University | Financial A | id File  |  |  |
| 133680               | 10030326 Frontie                   | er Pilot University | Financial A | id File  |  |  |
| 133383               | 10030326 Frontie                   | er Pilot University | Course File | 9        |  |  |

Figure 14: Manage Submissions

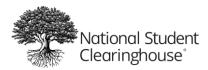

2. From the *Select Action* drop-down, select **Override**.

| Manag         | e Subn | nissions            |         |                                                |   |
|---------------|--------|---------------------|---------|------------------------------------------------|---|
| A Search      | 1      |                     |         |                                                |   |
|               | * Se   | lect Action:        | Certify | Submission<br>Submission<br>fy Submission<br>e | ~ |
| View -        | 🛃 Deta | ach                 |         | ~                                              |   |
| Submi<br>Numb | er     | Service A<br>Number | ccount  | Organizatio<br>Name                            | ~ |

Figure 15: Override

3. Click Search.

| Manage               | Subr  | missions                  |                   |
|----------------------|-------|---------------------------|-------------------|
| Search               |       |                           |                   |
|                      | * S   | elect Action: Over        | ride 🗸            |
|                      |       | Se                        | arch Reset        |
| -                    |       |                           |                   |
| View -               | 🛃 Det | tach                      | ~                 |
| Submission<br>Number |       | Service Account<br>Number | nt Orgonization   |
| 133721               |       | 10030326                  | Frontier Pilot Un |

Figure 16: Search

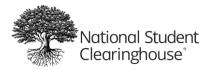

4. Review the files in the submission and click **Override**.

| M  | anage         | e Subm   | issions                   |                  |                  |
|----|---------------|----------|---------------------------|------------------|------------------|
| .2 | Search        | 1        |                           |                  |                  |
|    |               | * Sel    | ect Action: Overric       | le               | ~                |
|    |               |          | Sea                       | rch R            | leset            |
| Ν  | /iew 🔻        | Deta     | ch                        |                  |                  |
|    | Submi<br>Numb |          | Service Account<br>Number | Organiza<br>Name | Submissi<br>Type |
|    | 130487        | 7        | 10035184                  | BRYN             | Cohort De        |
| Þ  | 130502        | 2        | 10035184                  | BRYN             | Course Fil       |
| Þ  | 130489        | 9        | 10035184                  | BRYN             | Cohort De        |
| D  | 130503        | 3        | 10035184                  | BRYN             | Course Fil       |
|    |               |          |                           |                  |                  |
| 0  |               |          |                           |                  |                  |
| 51 | IDMIS         | sion Sur | nmary                     |                  |                  |
|    | Cohor         | t Metada | ta                        |                  |                  |
|    | Year          |          | Term                      | Student          | Count            |
|    | 2011-         | 12       | FALL                      | 12               |                  |
|    |               | X        | -                         |                  |                  |
| _( | Override      | Cance    | el and Return             |                  |                  |

Figure 17: Override

**Note:** All files listed will be overridden. You cannot select individual files to override. You should reject any files you do not want to be processed before clicking the Override button. See **Rejecting Submissions** for details.

5. Click Yes to confirm.

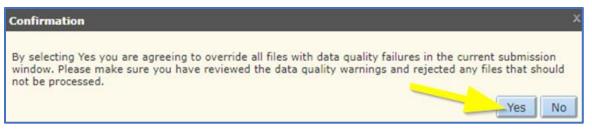

Figure 18: Confirmation Pop-up

# **Recertifying Submissions**

When you re-submit a data file, you may need to recertify the submission. You can only re-certify a submission that has already been certified for the current submission window.

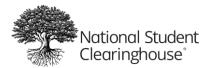

You may need to recertify a submission if:

- After certifying a submission, you uploaded additional data.
- You have replaced one or more files that failed data quality checks.

# Certifying vs. Recertifying

- **Certifying:** You can only certify a submission once per submission window. You should upload all data files in the submission before you certify the submission.
- **Recertifying:** You should only recertify a submission when you are adding additional files or resubmitting a file with data quality issues. You can recertify a single cohort or course file, depending on what you need to re-submit.

**Note:** If your submission has passed data quality checks and begun processing, you must contact The Clearinghouse at <u>PDPService@studentclearinghouse.org</u> before replacing and re-certifying your data.

## Recertifying a Submission

Once the additional or replacement data has passed validation checks, the submission status will show as "Ready for Merge." This means that the new data is ready to merge with the data you submitted previously. Once you recertify the submission, the data will be merged and processed. Remember to reject any files that you are replacing. See **Rejecting Submissions** for details.

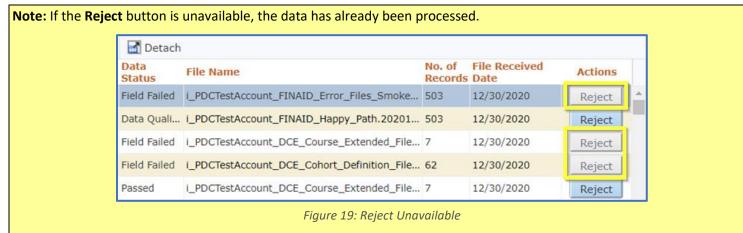

To ensure that the PDP is processing the most accurate data, email <u>PDPservice@studentclearinghouse.org</u> to have the file deleted. Do not recertify a replacement file until the original file has been deleted.

Once you have uploaded a new submission, you must recertify it.

1. On the File Submission Summary screen, click Manage Submissions.

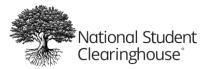

| File Submiss         | sion Sum                   | mary   | /                   |          |             |
|----------------------|----------------------------|--------|---------------------|----------|-------------|
| <b>⊿</b> Search      |                            |        |                     |          |             |
| Match 💿 All 🔾        | Any                        |        |                     |          |             |
| Subi                 | mission Numb               | oer 👘  |                     |          |             |
| S                    | Submission Ty              | pe     |                     |          | ~           |
| Su                   | bmission Stat              | us     |                     |          | ~           |
| Service A            | Account Numb               | ber    |                     |          |             |
| View 🔻 🛛 Mar         | nage Submis                | sions  | Review Data Q       | uality   | Detach      |
| Submission<br>Number | Servic<br>Accoun<br>Number | Organ  | nization Name       | Submis   | ssion Type  |
| 133681               | 10030326                   | ronti  | er Pilot University | Financia | al Aid File |
| 133680               | 10030326                   | Fronti | er Pilot University | Financia | al Aid File |
| <u>133383</u>        | 10030326                   | Fronti | er Pilot University | Course   | File        |

Figure 20: Manage Submissions

2. From the Select Action drop-down, select Recertify Submission.

| M      | anage           | Subm  | issions     |           |                      |                   |
|--------|-----------------|-------|-------------|-----------|----------------------|-------------------|
| 1      | Search          |       |             |           |                      |                   |
|        |                 | * Sel | ect Action: | Recertify | Submission 🗙         |                   |
| V      | /iew ▼          | Deta  | ch          | Searc     | h Reset              | ~                 |
|        | Submis<br>Numbe | sion  |             |           | Organization<br>Name | Submissic<br>Type |
| >      | 133721          |       | 10030326    | F         | rontier Pilot Un     | Cohort Def        |
| P.0014 |                 |       |             |           |                      |                   |

Figure 21: Recertify Submissions

3. Click Search.

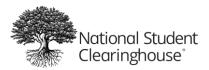

October 12, 2023

| Manage   | e Subi | missions            |             |                 |
|----------|--------|---------------------|-------------|-----------------|
| A Search | 0      |                     |             |                 |
|          | * S    | elect Action:       | Recertify S | ubmission 🗸     |
| View -   | Del    | tach                | Search      | Reset           |
| Submi    | ssion  | Service A<br>Number |             | g. vization     |
| 133721   | la i   | 10030326            | Fro         | ontier Vot Un   |
| 133740   | )      | 10030326            | Fro         | ontier Pilot Un |

Figure 22: Search

4. Review the submissions and click Recertify.

| Manage    | e Subn   | nissions                  |                      |                    |
|-----------|----------|---------------------------|----------------------|--------------------|
| A Search  |          |                           |                      |                    |
|           | * Se     | lect Action: Recerti      | fy Submission 🗸      |                    |
|           |          | Sear                      | ch Reset             |                    |
|           |          | Sear                      | Reset                |                    |
| View 🕶    | 🛃 Deta   | ach                       |                      |                    |
| Submis    |          | Service Account<br>Number | Organization<br>Name | Submission<br>Type |
| 133721    |          | 10030326                  | Frontier Pilot Un    | Cohort Definitio.  |
| 133740    | 6        | 10030326                  | Frontier Pilot Un    | Course File        |
|           |          |                           |                      |                    |
| Cubala    | alan Cu  |                           |                      |                    |
| Submiss   |          |                           |                      |                    |
| Cohor     | t Metada | ata                       |                      |                    |
| Year      |          | ferm                      | StudentCount         |                    |
| 2015-     | 16       | FALL                      | 52                   |                    |
|           |          |                           |                      |                    |
| Recertify | Cano     | el and Return             |                      |                    |
|           |          |                           |                      |                    |

Figure 23: Recertify

**Note:** All files in the list will be recertified. You cannot select individual files to recertify. You should reject any files you do not want to be processed before clicking **Recertify**. See **Rejecting Submissions** for details.

5. Click Yes to confirm.

| Confirmation                                                                                                    | X |
|----------------------------------------------------------------------------------------------------|---|
| By selecting Yes, you are agreeing to Recertify all of the selected files, and no other files are expected for this submission window. |   |

Figure 24: Confirmation Pop-up

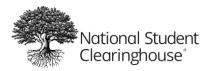

# **Updating Previously Submitted Data**

If you need to make changes to **previously submitted and successfully processed** data, you can submit an update data file. You can submit an update data file the same way you submitted the original file. The PDP system will match the data with existing data and update it with the new values. Update files do not need to be certified.

# **Types of Update Files**

There are three types of update files you can submit: cohort update file, course term update file, and course update file. The information from the original course file is split between the term and course update files. Due to the way the data is matched by The Clearinghouse, you cannot update both term and course data in one file.

- **Cohort:** Contains information from the cohort data file.
- **Course Term:** Contains the academic term information from the course data file.
- **Course:** Contains the course information from the course data file.

# What You Can Update

In each file type there are certain values that you can update. You can update multiple values in the same file. We recommend limiting an update file to a specific target, like a particular cohort, term, or year.

Below are the values you can update in each file. All optional version 2.0 data elements can be updated. See

### Note: Quotation marks count against any character limit for the field.

Optional Version 2.0 Data Elements for more information.

# Cohort Update File

You can send cohort update files for multiple cohorts and any number of students.

- Race
- First Gen
- HS Completion Status
- HS Completion Year
- HS Unweighted GPA
- HS Weighted GPA
- Dual and Summer Enrollment
- Enrollment Type
- Number of College Transfer Credits Attempted
- Number of College Transfer Credits Accepted
- Math Placement
- English Placement
- Gateway Math Status
- Gateway English Status

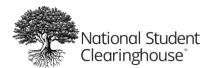

### **Optional Version 2.0 Data Elements**

- Reading Placement
- Special Program
- NASPA First-Generation
- Gender
- Incarcerated Status
- Military Status
- Employment Status
- Disability Status

## Course Term Update File

You can submit course term update files for multiple terms and any number of students.

- Pell Recipient
- Completed Development Math
- Completed Development English
- Transfer Intent
- Degree Type Sought
- Semester/Session GPA
- Overall GPA

### **Optional Version 2.0 Data Elements**

• Foreign Language Completion

### Course Update File

You can submit course update files for multiple terms and any number of students or courses.

- Grade
- Number of Credits Earned
- Delivery Method
- Grade Effective Date
- Course CIP (only if value was *Missing* in the original data file)
- Course Type
- Math or English Gateway
- Co-requisite Course

### **Optional Version 2.0 Data Elements**

- Credential Engine Identifier
- Course Instructor Employment Status
- Course Instructor Rank

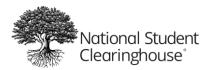

# Formatting an Update Data File

An update data file should be formatted the same as the original file following the same guidelines outlined in <u>Creating a Data File</u>. There are key differences in the requirements for each record.

### Header Record

The header record should be the same as the header record in the original data file except for the *Record Type* variable, which must contain a specific value based on the type of update file:

- Cohort Data File = DCE11
- Term Data File = DCE12
- Course Data File = DCE13

## Trailer Record

The trailer record must be the same as the original data file.

## Detail Records

The detail records must be formatted the same as in the original data file and follow all of the requirements outlined in <u>Formatting Data File Records</u>.

- Values that you change in the update file will be updated; however, **not all values can be updated**.
- Some values that cannot be updated are still required to match to the original data.
- Some values that were optional in the original file are required in the update file.
- Some values that were required in the original file are optional in the update file. If you submit any of these values, they will not be updated.

See the tables below for specific variable information for each file type. Variables marked as "Conditional" in the *Required* column follow the same conditions as the original data file.

### Cohort Update File

#### Identifying Information

| # | Variable | Variable Type | Format  | Description                                                                                                    | Required for Update | Can Be Updated |
|---|----------|---------------|---------|----------------------------------------------------------------------------------------------------|---------------------|----------------|
| 1 | CH1      | Enumerated    |         | Indicates the type of data record.<br>Must be the first field in every<br>detail record. Enter <i>D1</i> for detail<br>records.                                                                                          | Yes                 | No             |
| 2 | Cohort   | Date          | ΥΥΥΥ-ΥΥ | Academic year in which the<br>student first enrolled in at least<br>one course. Must match the <i>Cohort</i><br>value in the course data file. Must<br>be 2 consecutive years between<br>2000 and today Example: 2019-20 | Yes                 | No             |

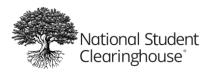

October 12, 2023

| #  | Variable                  | Variable Type | Format                 | Description                                                                                                    | Required for Update | Can Be Updated |
|----|---------------------------|---------------|------------------------|----------------------------------------------------------------------------------------------------|---------------------|----------------|
| 3  | Cohort Term               | Enumerated    |                        | Term in which student first<br>enrolled in at least one course.<br>Must match the <i>Cohort Term</i> value<br>in the course data file. Valid codes:<br>• Fall<br>• Winter<br>• Spring<br>• Summer                                                      | Yes                 | No             |
| 4  | Cohort Term Begin<br>Date | Date          | YYYYMMDD               | Date the <i>Cohort Term</i> began. Year must be between 1900 and today.                                                                                                    | No                  | No             |
| 5  | Cohort Term End<br>Date   | Date          | YYYYMMDD               | Date the <i>Cohort Term</i> ended. Year<br>must be between 1900 and today.<br>Cannot be before or the same as<br>the <i>Cohort Term Begin Date</i> .                                                                                                   | No                  | No             |
| 6  | SSN                       | Numeric       | 9 digits               | Student's Social Security number. If<br>not available, leave blank and enter<br>the <i>Student ID</i> instead. Required if<br><i>Student ID</i> is blank. Cannot be the<br>same as <i>Student ID</i> .                                                 | Conditional         | No             |
| 7  | ITIN                      | Numeric       | 9 digits               | Individual Tax Payer Identification<br>Number. Cannot be the same as<br>SSN.                                                                                                    | No                  | No             |
| 8  | Student ID                | Alphanumeric  | 3 – 20 characters      | Your institution's ID number for the<br>student. Required if SSN is blank.<br>Cannot be the same as SSN or ITIN.<br>Can include: period, apostrophe,<br>hyphen, underscore                                                                             | Conditional         | No             |
| 9  | First Name                | Alphanumeric  | Up to 60<br>characters | Student's first name. Can include:<br>space, period, apostrophe, hyphen                                                                                                    | Yes                 | No             |
| 10 | Middle Name               | Alphanumeric  | Up to 60<br>characters | Student's middle name. Can<br>include: space, period, apostrophe,<br>hyphen                                                                                                    | No                  | No             |
| 11 | Last Name                 | Alphanumeric  | Up to 60<br>characters | Student's last name. Can include:<br>space, period, apostrophe, hyphen                                                                                                    | Yes                 | No             |
| 12 | Street Line 1             | String        | 2 – 30 characters      | Student's permanent street address. If unknown, enter UK.                                                                                                    | Yes                 | No             |
| 13 | Street Line 2             | String        | Up to 30<br>characters | Second line of student's address, if needed.                                                                                                    | No                  | No             |
| 14 | City                      | String        |                        | Student's city of permanent residence. If unknown, enter UK.                                                                                                    | Yes                 | No             |
| 15 | State                     | Alphabetic    | 2 characters           | Student's state of permanent<br>residence. For US students, enter a<br>valid state code. See <b>Appendix 1</b><br>for a list of valid state codes. For<br>students outside the US, enter any<br>other two characters. If unknown,<br>enter <i>UK</i> . | Yes                 | No             |

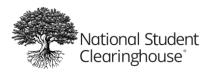

October 12, 2023

| #  | Variable            | Variable Type | Format            | Description                                                                                                    | Required for Update | Can Be Updated |
|----|---------------------|---------------|-------------------|----------------------------------------------------------------------------------------------------|---------------------|----------------|
| 16 | Zip/Postal Code     | Alphanumeric  | 1 – 10 characters | Student's permanent Zip/postal<br>code. Must include at least one<br>number. Can include a hyphen.<br>Cannot include spaces. For postal<br>codes with spaces, you can remove<br>the spaces or replace them with<br>hyphens.                                                                                                    | No                  | No             |
| 17 | Country             | Enumerated    | 2 characters      | Student's country of permanent residence. See <b>Appendix 2</b> for a list of valid country codes. If unknown, enter <i>UK</i> .                                                                                                    | Yes                 | No             |
| 18 | Date of Birth       | Date          | YYYYMMDD          | Student's date of birth. Year must<br>be between 1900 and 10 years ago.<br>If unknown, omit the student from<br>the data file.                                                                                                    | Yes                 | No             |
| 19 | Ethnicity           | Enumerated    |                   | Student's ethnicity. Enter <i>H</i> for<br>Hispanic, <i>N</i> for Non-Hispanic, or <i>UK</i><br>for unknown.                                                                                                    | Yes                 | No             |
| 20 | Race                | Enumerated    |                   | <ul> <li>Student's race. Can include<br/>multiple values separated by pipe<br/>symbols ( ) in any order. For<br/>example, a student who is Asian,<br/>White, and a non-resident alien<br/>could be listed as: AN/W/A. Valid<br/>codes:</li> <li>A = Nonresident Alien</li> <li>IA = American Indian or Alaska<br/>Native</li> <li>AN = Asian</li> <li>B = Black</li> <li>HP = Native Hawaiian or other<br/>Pacific Islander</li> <li>W = White</li> <li>UK = Unknown</li> </ul> | No                  | Yes            |
| 21 | Institution ID Type | Enumerated    |                   | Originating system of the<br>institution ID (OPEID, FICE, NCES,<br>ACT, etc.). Currently you can only<br>enter OPEID.                                                                                                    | Yes                 | No             |
| 22 | Institution ID      | Alphanumeric  | 8 characters      | Your institution's ID. Currently you<br>can only enter an 8-digit OPEID (6-<br>digit OPEID + 2-digit branch code).<br>If you do not have a branch code,<br>enter your 6-digit OPEID with <i>00</i> at<br>the end.                                                                                                    | Yes                 | No             |

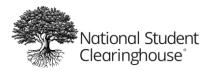

October 12, 2023

# High School Information

| #  | Variable                | Variable Type | Format | Description                                                                                                    | Required for Update | Can Be Updated |
|----|-------------------------|---------------|--------|----------------------------------------------------------------------------------------------------|---------------------|----------------|
| 23 | HS Completion<br>Status | Enumerated    |        | <ul> <li>Student's high school diploma or<br/>equivalency status. Valid codes:</li> <li>A = Adult High School Diploma</li> <li>E = Endorsed/Advanced Diploma</li> <li>G = General Education<br/>Development (GED)</li> <li>H = Non-GED High School<br/>Equivalency</li> <li>I = International Baccalaureate</li> <li>M = Modified Diploma</li> <li>D = Regular Diploma</li> <li>V = Vocational Certificate</li> <li>O = Other</li> </ul> | No                  | Yes            |
| 24 | HS Completion Year      | Date          | ҮҮҮҮ   | Date student earned their high<br>school diploma or equivalency.<br>Must be a year between 1900 and<br>today.                                                                                                    | No                  | Yes            |
| 25 | HS Unweighted GPA       | Numeric       | X.XX   | Student's unweighted high school<br>GPA on a 4-point scale. Does not<br>include weights for advanced<br>placement, honors, or other types<br>of advanced classes. Must be a<br>number between 0 and 4 with up<br>to two decimal places. If only one<br>GPA is available and you are not<br>sure if it is weighted or<br>unweighted, enter the same value<br>for both HS Unweighted GPA and<br>HS Weighted GPA.                           | No                  | Yes            |
| 26 | HS Weighted GPA         | Numeric       | X.XX   | Student's weighted high school<br>GPA on a 6-point scale. Includes<br>weights for advanced placement,<br>honors, and other types of<br>advanced classes. Must be a<br>number between 0 and 6 with up<br>to two decimal places. If only one<br>GPA is available and you are not<br>sure if it is weighted or<br>unweighted, enter the same value<br>for both <i>HS Unweighted GPA</i> and<br><i>HS Weighted GPA</i> .                     | No                  | Yes            |

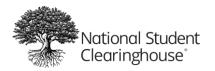

October 12, 2023

### **Enrollment Information**

| #  | Variable                                              | Variable Type | Format  | Description                                                                                                    | Required for Update | Can Be Updated |
|----|-------------------------------------------------------|---------------|---------|----------------------------------------------------------------------------------------------------|---------------------|----------------|
| 27 | First Gen                                             | Enumerated    |         | <ul> <li>Indicates if one or more of the student's parents attended college.</li> <li>Valid codes: <ul> <li>N = No parent attended college</li> <li>P = At least one parent attended college but earned no credential or degree</li> <li>C = At least one parent earned a certificate</li> <li>A = At least one parent earned an associate's degree</li> <li>B = At least one parent earned a bachelor's degree or higher</li> <li>E = At least one parent earned a credential or degree (level unknown)</li> </ul> </li> </ul>       | No                  | Yes            |
| 28 | Dual and Summer<br>Enrollment                         | Enumerated    |         | <ul> <li>Student was a previous dual<br/>enrollment student and/or enrolled<br/>in summer work before their first<br/>term enrolled with credential-<br/>seeking status.</li> <li>DE = Past dual enrollment</li> <li>SE = Past summer enrollment</li> <li>DS = Past dual and summer<br/>enrollment</li> </ul>                                                                                                    | No                  | Yes            |
| 29 | Enrollment Type                                       | Enumerated    |         | <ul> <li>Student's cohort enrollment type.</li> <li>Valid codes:</li> <li>F = First time at institution, non-transfer</li> <li>R = Re-admit*</li> <li>T = Transfer</li> <li>*Although normally Continuing and Readmit students should not be included in the cohort data file, they are still valid codes because they are part of the Common Education Data Standards (CEDS) for Enrollment Type. We recommend that you only include students enrolling for the first time and transfer students in the cohort data file.</li> </ul> | No                  | Yes            |
| 30 | Number of College<br>Credits Attempted<br>to Transfer | Numeric       | XXXX.XX | Number of credits the student<br>attempted to transfer from another<br>institution (whether or not the<br>credits were accepted). If the<br>student is a transfer student but<br>did not attempt to transfer credits,<br>enter 0.                                                                                                    | No                  | Yes            |

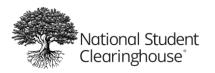

October 12, 2023

| #  | Variable                                          | Variable Type | Format  | Description                                                                                                    | Required for Update | Can Be Updated |
|----|---------------------------------------------------|---------------|---------|----------------------------------------------------------------------------------------------------|---------------------|----------------|
| 31 | Number of College<br>Transfer Credits<br>Accepted | Numeric       | XXXX.XX | Number of transfer credits your<br>institution accepted for the<br>student. If the student is a transfer<br>student but no transfer credits<br>were accepted, enter 0.                                                                                         | No                  | Yes            |
| 32 | Math Placement                                    | Enumerated    |         | <ul> <li>Student was college ready in math upon enrollment based on your institution's math placement policies. Valid codes:</li> <li>C = College ready</li> <li>N = Not college ready</li> <li>UK = Unknown</li> </ul>                                        | No                  | Yes            |
| 33 | English Placement                                 | Enumerated    |         | <ul> <li>Student was college ready in</li> <li>English upon enrollment based on</li> <li>your institution's English placement</li> <li>policies. Valid codes:</li> <li>C = College ready</li> <li>N = Not college ready</li> <li>UK = Unknown</li> </ul>       | No                  | Yes            |
| 34 | Gateway Math<br>Status                            | Enumerated    |         | <ul> <li>Whether the student is required to complete a gateway math course at enrollment. You may classify more than one course as a math gateway course. Valid codes:</li> <li>R = Required</li> <li>N = Not required</li> <li>UK = Unknown</li> </ul>        | No                  | Yes            |
| 35 | Gateway English<br>Status                         | Enumerated    |         | <ul> <li>Whether the student is required to complete a gateway English course at enrollment. You may classify more than one course as an English gateway course. Valid codes:</li> <li>R = Required</li> <li>N = Not required</li> <li>UK = Unknown</li> </ul> | No                  | Yes            |

### Optional Version 2.0 Data Elements

| #  | Variable          | Variable Type | Format | Description                                                                                                    | Required for Update | Can Be Updated |
|----|-------------------|---------------|--------|----------------------------------------------------------------------------------------------------|---------------------|----------------|
| 36 | Reading Placement | Enumerated    |        | Student was college ready in<br>reading at time of first enrollment<br>based on your institution's reading<br>placement policies. Valid codes:<br>• C = College ready<br>• N = Not college ready<br>• UK = Unknown | No                  | Yes            |

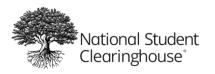

October 12, 2023

| #  | Variable                   | Variable Type | Format      | Description                                                                                                    | Required for Update | Can Be Updated |
|----|----------------------------|---------------|-------------|----------------------------------------------------------------------------------------------------|---------------------|----------------|
| 37 | Special Program            | Alphanumeric  | characters  | Whether the student is<br>participating in a special program.<br>For example, Community College<br>Growth Engine Fund (CCGEF) =<br><i>ccgefcohort</i> . Do not include special<br>characters.                                                                                                    | No                  | Yes            |
| 38 | NASPA First-<br>Generation | Enumerated    | 1 character | <ul> <li>NASPA's coding for the first-generation status of the student.</li> <li>Does not impact the first-generation filter. Valid codes: <ul> <li>0 = Student is not considered first generation</li> <li>1 = Neither biological parent earned a four-year college degree</li> <li>2 = Neither parent or guardian earned a four-year college degree</li> <li>3 = Neither parent or guardian earned a four-year college degree degree</li> <li>3 = Neither parent or guardian earned a four-year college degree from an institution in the United States</li> <li>4 = Neither parent or guardian with primary influence on the student at age 16 earned a four-year college degree</li> <li>5 = Neither parent completed education beyond an associate/two-year degree</li> </ul> </li> </ul> | No                  | Yes            |
| 39 | Gender                     | Enumerated    |             | <ul> <li>Gender of the student. If not<br/>provided, gender will be<br/>determined based on other</li> <li>Clearinghouse data. Valid codes:</li> <li>M = Male</li> <li>F = Female</li> <li>P = Prefer not to specify</li> <li>X = Nonbinary, intersex, or<br/>gender-nonconforming</li> <li>UK = Unknown</li> </ul>                                                                                                    | No                  | Yes            |

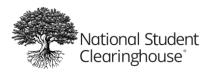

October 12, 2023

| #  | Variable            | Variable Type | Format                | Description                                                                                                    | Required for Update | Can Be Updated |
|----|---------------------|---------------|-----------------------|----------------------------------------------------------------------------------------------------|---------------------|----------------|
| 40 | Incarcerated Status | Enumerated    | Up to 2<br>characters | <ul> <li>Whether the student is<br/>incarcerated or was previously<br/>incarcerated. Valid codes:</li> <li>Y = Student is currently<br/>incarcerated</li> <li>P = Student was previously<br/>incarcerated (at any point before<br/>enrolling at your institution)</li> <li>N = Student is/was not<br/>incarcerated</li> <li>UK = Unknown</li> </ul>                                                                                                    | No                  | Yes            |
| 41 | Military Status     | Enumerated    | 1 character           | <ul> <li>Whether the student is a veteran or<br/>on active duty. Valid codes:</li> <li>0 = None/unknown</li> <li>1 = Veteran</li> <li>2 = Active<br/>Duty/Reserves/National Guard</li> </ul>                                                                                                    | No                  | Yes            |
| 42 | Employment Status   | Enumerated    | 1 character           | <ul> <li>Whether the student is employed.</li> <li>Valid codes:</li> <li>0 = Unknown</li> <li>1 = Student is employed full-<br/>time</li> <li>2 = Student is employed less<br/>than full-time but at least half-<br/>time</li> <li>3 = Student is employed less<br/>than half-time</li> <li>4 = Student is not employed</li> </ul>                                                                                                    | No                  | Yes            |
| 43 | Disability Status   | Enumerated    | Up to 2<br>characters | <ul> <li>Whether the student identifies as having a disability. Valid codes:</li> <li>Y = Student has a documented disability with the disability office or similar office at your institution (including learning, physical, and/or psychological disabilities)</li> <li>N = Student does not identify as having a disability or have a documented/reported disability with the disability office or similar office at your institution</li> <li>UK = Unknown</li> </ul> | No                  | Yes            |

# Course Term Update File

### Identifying Information

| # | Variable | Variable Type | Format | Description                        | Required for Update | Can Be Updated |
|---|----------|---------------|--------|------------------------------------|---------------------|----------------|
| 1 | CH1      | Enumerated    |        | Indicates the type of data record. | Yes                 | No             |
|   |          |               |        | Enter D1 for detail records.       |                     |                |

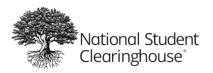

October 12, 2023

| #  | Variable            | Variable Type | Format                 | Description                                                                                                    | Required for Update | Can Be Updated |
|----|---------------------|---------------|------------------------|----------------------------------------------------------------------------------------------------|---------------------|----------------|
| 2  | Cohort              | Date          | ΥΥΥΥ-ΥΥ                | Academic year in which the student<br>first enrolled in at least one course.<br>Must match the <i>Cohort</i> value in the<br>cohort data file. Must be 2<br>consecutive years between 2000<br>and today Example: <i>2019-20</i> | Yes                 | No             |
| 3  | Cohort Term         | Enumerated    |                        | Term in which student first enrolled<br>in at least one course. Must match<br>the <i>Cohort Term</i> value in the cohort<br>data file. Valid codes:<br>• Fall<br>• Winter<br>• Spring<br>• Summer                               | Yes                 | No             |
| 4  | Academic Year       | Date          | ΥΥΥΥ-ΥΥ                | Academic year to which the record<br>belongs. Enter 2 consecutive years<br>between 2000 and today.                                                                                                    | Yes                 | No             |
| 5  | Term                | Enumerated    |                        | Academic term to which the record<br>belongs. Valid Codes:<br>• Fall<br>• Winter<br>• Spring<br>• Summer                                                                                                    | Yes                 | No             |
| 6  | Institution ID Type | Enumerated    |                        | Originating system of the<br>institution ID (OPEID, FICE, NCES,<br>ACT, etc.). Currently you can only<br>enter OPEID.                                                                                                    | Yes                 | No             |
| 7  | Institution ID      | Alphanumeric  | 8 characters           | Your institution's ID (currently you can only enter an 8-character OPEID).                                                                                                    | Yes                 | No             |
| 8  | SSN                 | Numeric       | 9 digits               | Student's Social Security number. If<br>not available, leave blank and enter<br>the <i>Student ID</i> instead. Required if<br><i>Student ID</i> is blank. Cannot be the<br>same as <i>Student ID</i> .                          | Conditional         | No             |
| 9  | ITIN                | Numeric       | 9 digits               | Individual Tax Payer Identification<br>Number. Cannot be the same as<br>SSN.                                                                                                    | No                  | No             |
| 10 | Student ID          | Alphanumeric  | 3 – 20 characters      | Your institution's ID number for the<br>student. Required if SSN is blank.<br>Cannot be the same as SSN or ITIN.<br>Can include: period, apostrophe,<br>hyphen, underscore                                                      | Conditional         | No             |
| 11 | First Name          | Alphanumeric  | Up to 60<br>characters | Student's first name. Can include:<br>space, period, apostrophe, hyphen                                                                                                    | Yes                 | No             |
| 12 | Middle Name         | Alphanumeric  | Up to 60<br>characters | Student's middle name. Can<br>include: space, period, apostrophe,<br>hyphen                                                                                                    | No                  | No             |
| 13 | Last Name           | Alphanumeric  | Up to 60<br>characters | Student's last name. Can include: space, period, apostrophe, hyphen                                                                                                    | Yes                 | No             |

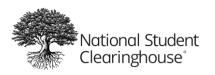

| #  | Variable                   | Variable Type | Format                  | Description                                                                                                    | <b>Required for Update</b> | Can Be Updated |
|----|----------------------------|---------------|-------------------------|----------------------------------------------------------------------------------------------------|----------------------------|----------------|
| 14 | Suffix                     | Alphanumeric  | Up to 10<br>characters  | Student's suffix (such as Jr., II, III).<br>Can include a period.                                                                                                    | No                         | No             |
| 15 | Current Street 1           | String        | 2 – 30 characters       | Student's current street address. If unknown, enter UK.                                                                                                    | Yes                        | No             |
| 16 | Current Street 2           | String        | Up to 30<br>characters  | Second line of student's address, if needed.                                                                                                    | No                         | No             |
| 17 | Current City               | String        | 2 – 20 characters       | Student's current city of residence.<br>If unknown, enter <i>UK</i> .                                                                                                    | Yes                        | No             |
| 18 | Current State              | Alphabetic    | 2 characters            | Student's current state of<br>residence. For US students, enter a<br>valid state code. See <b>Appendix 1</b><br>for a list of valid state codes. For<br>students outside the US, enter any<br>other two characters. If unknown,<br>enter <i>UK</i> . | Yes                        | No             |
| 19 | Current Zip/Postal<br>Code | Alphanumeric  | 1 – 10 characters       | Student's permanent Zip/postal<br>code. Must include at least one<br>number. Can include a hyphen.<br>Cannot include spaces. For postal<br>codes with spaces, you can remove<br>the spaces or replace them with<br>hyphens.                          | No                         | No             |
| 20 | Current Country            | Enumerated    | 2 characters            | Student's current country of residence. See <b>Appendix 2</b> for a list of valid country codes. If unknown, enter <i>UK</i> .                                                                                                    | Yes                        | No             |
| 21 | Date of Birth              | Date          | YYYYMMDD                | Student's date of birth. Year must<br>be between 1900 and 10 years ago.<br>If unknown, omit the student from<br>the data file.                                                                                                    | Yes                        | No             |
| 22 | Student Phone<br>Number    | String        | Up to 20 digits         | Student's phone number US and international phone numbers are accepted.                                                                                                    | No                         | No             |
| 23 | Pell Recipient             | Enumerated    |                         | Whether the student received a<br>Pell grant during the term. Enter <i>Y</i><br>for yes, <i>N</i> for no, or <i>UK</i> for<br>unknown.                                                                                                    | No                         | Yes            |
| 24 | Student Email              | String        | Up to 255<br>characters | Student's email address.                                                                                                    | No                         | No             |

### Academic Term Information

| #  | Variable        | Variable Type | Format | Description                                                                                                    | <b>Required for Update</b> | Can Be Updated |
|----|-----------------|---------------|--------|----------------------------------------------------------------------------------------------------|----------------------------|----------------|
| 25 | CompleteDevMath | Enumerated    |        | For developmental math students,<br>whether the student completed all<br>developmental math requirements<br>during the term. Valid codes:<br>• C = Completed<br>• D = Did not complete<br>• NA = Not applicable | No                         | Yes            |

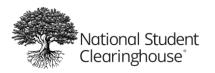

October 12, 2023

| #  | Variable                | Variable Type | Format | Description                                                                                                    | Required for Update | Can Be Updated |
|----|-------------------------|---------------|--------|----------------------------------------------------------------------------------------------------|---------------------|----------------|
| 26 | CompleteDevEnglish      | Enumerated    |        | <ul> <li>For developmental English<br/>students, whether the student<br/>completed all developmental<br/>English requirements during the<br/>term. Valid codes:</li> <li>C = Completed</li> <li>D = Did not complete</li> <li>NA = Not applicable</li> </ul>                                                                                                    | No                  | Yes            |
| 27 | TransferIntent          | Enumerated    |        | Student's educational objective.<br>Report term-by-term if possible. If<br>you collect student intent once per<br>year or only on entry, enter the<br>intent for the student's initial entry<br>term. Enter / for intent to transfer<br>or <i>N</i> for no intent to transfer.                                                                                                    | No                  | Yes            |
| 28 | Degree Type Sought      | Enumerated    |        | <ul> <li>Degree that the student is currently seeking. Valid codes:</li> <li>C1 = Less than 1-year certificate, less than associate's degree</li> <li>C2 = 1-2 year certificate, less than associate's degree</li> <li>C4 = 2-4 year certificate, less than bachelor's degree</li> <li>A = Associate's degree</li> <li>B = Bachelor's degree</li> <li>B = Post Baccalaureate Certificate</li> <li>M = Master's degree</li> <li>D = Doctoral degree</li> <li>FP = First professional degree</li> <li>PC = Graduate/professional certificate</li> <li>NC = Non-credential program (preparatory coursework/teach certification)</li> <li>UK = Unknown</li> </ul> | No                  | Yes            |
| 29 | Semester/Session<br>GPA | Numeric       | X.XX   | <ul> <li>OK = Onknown</li> <li>Student's GPA for the term for<br/>which you are submitting data on a<br/>4-point scale. Count pass/fail<br/>classes, Ds, and retakes. Must be a<br/>number between 0 and 4 with up<br/>to two decimal places. If not<br/>available, enter <i>Missing</i>.</li> </ul>                                                                                                    | No                  | Yes*           |

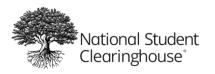

October 12, 2023

| <b>30</b> Overall GPANumericX.XXStudent's cumulative GPA up to<br>and including the term for which<br>you are submitting data on a 4-<br>point scale. Count pass/fail classes,<br>Ds, and retakes. Must be a numberNoYes* | #  | Variable    | Variable Type | Format | Description                                                                                                    | Required for Update | Can Be Updated |
|----------------------------------------------------------------------------------------------------|----|-------------|---------------|--------|----------------------------------------------------------------------------------------------------|---------------------|----------------|
| between 0 and 4 with up to two<br>decimal places. If not available,<br>enter <i>Missing</i> .                                                                                                    | 30 | Overall GPA | Numeric       | x.xx   | and including the term for which<br>you are submitting data on a 4-<br>point scale. Count pass/fail classes,<br>Ds, and retakes. Must be a number<br>between 0 and 4 with up to two<br>decimal places. If not available, | No                  | Yes*           |

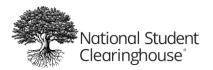

October 12, 2023

### **Course Information**

| #  | Variable                  | Variable Type | Format          | Description                          | Required for Update | Can Be Updated                                                                 |
|----|---------------------------|---------------|-----------------|--------------------------------------|---------------------|--------------------------------------------------------------------------------|
| 31 | Course Prefix             | Alphabetic    | Up to 50        | Course prefix as it appears in your  |                     |                                                                                |
|    |                           |               | characters      | institution's catalog.               |                     |                                                                                |
| 32 | Course Number             | Alphanumeric  | Up to 20        | Course number as it appears in       |                     |                                                                                |
|    |                           |               | characters      | your institution's catalog.          |                     |                                                                                |
| 33 | Section ID                | Alphanumeric  | Up to 20        | Section ID as it appears in your     |                     |                                                                                |
|    |                           |               | characters      | institution's catalog.               |                     |                                                                                |
| 34 | Course Name               | String        | Up to 50        | Course name as it appears in your    |                     |                                                                                |
|    |                           |               | characters      | institution's catalog.               |                     |                                                                                |
| 35 | <b>Course Description</b> | String        | Up to 255       | Course description as it appears in  |                     |                                                                                |
|    |                           |               | characters      | your institution's catalog.          |                     |                                                                                |
| 36 | Course CIP                | Enumerated    |                 | Course Classification of             |                     |                                                                                |
|    |                           |               |                 | Instructional Programs code.         |                     |                                                                                |
| 37 | Course Type               | Enumerated    |                 | Type of course.                      |                     |                                                                                |
| 38 | MathOrEnglishGate         | Enumerated    |                 | Course is a gateway math or          |                     |                                                                                |
|    | way                       |               |                 | English course, the first course for |                     |                                                                                |
|    |                           |               |                 | any program.                         |                     |                                                                                |
| 39 | Co-requisite Course       | Enumerated    |                 | Whether the course is a co-          |                     |                                                                                |
|    |                           |               |                 | requisite course, which enrolls      |                     |                                                                                |
|    |                           |               |                 | students in developmental            |                     |                                                                                |
|    |                           |               |                 | (remedial) education and college-    |                     |                                                                                |
|    |                           |               |                 | level courses in the same subject at |                     | Not required for                                                               |
|    |                           |               |                 | the same time.                       |                     | course term<br>update file. Will<br>not be updated.<br>You may leave<br>blank. |
| 40 | Course Begin Date         | Date          | YYYYMMDD        | Date the course began.               | No                  |                                                                                |
| 41 | Course End Date           | Date          | YYYYMMDD        | Date the course is scheduled to      |                     |                                                                                |
|    |                           |               |                 | end.                                 |                     |                                                                                |
| 42 | Grade                     | String        | Up to 20        | Student's grade for the term on a    |                     |                                                                                |
|    |                           |               | characters      | 4-point scale.                       |                     |                                                                                |
| 43 | Number of Credits         | Numeric       | XX.XX           | Number of credits the student        |                     |                                                                                |
|    | Attempted                 | Attempted     | ttempted        | attempted for the individual         |                     |                                                                                |
|    |                           |               |                 | course.                              |                     |                                                                                |
| 44 | Number of Credits         | Numeric       | XX.XX           | Number of credits the student        |                     |                                                                                |
|    | Earned                    |               |                 | earned for the individual course.    |                     |                                                                                |
| 45 | Delivery Method           | Enumerated    |                 | Delivery method of the course.       |                     |                                                                                |
|    |                           |               |                 |                                      |                     |                                                                                |
| 46 | Core Course               | Enumerated    |                 | Course is part of core               |                     |                                                                                |
|    |                           |               |                 | competency/general education         |                     |                                                                                |
|    |                           |               |                 | courses at your institution.         | -                   |                                                                                |
| 47 | Core Course Type          | String        | Up to 20        | Type of core competency.             |                     |                                                                                |
|    |                           |               | characters      |                                      |                     |                                                                                |
| 48 | Core Competency           | Enumerated    |                 | Core/general education course has    |                     |                                                                                |
|    | Completed                 |               |                 | been completed. Used for reverse     |                     |                                                                                |
|    |                           |               |                 | transfer.                            | _                   |                                                                                |
| 49 | Total Combined            | Numeric       | Up to 10 digits | Total credits the student has        |                     |                                                                                |
| -  | Earned and                |               | 1 0 / -         | earned at your institution plus      |                     |                                                                                |
|    | Transferred Credits       |               |                 | transferred earned credits.          |                     |                                                                                |

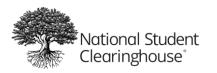

October 12, 2023

| #  | Variable                                        | Variable Type | Format            | Description                                                                                                    | Required for Update | Can Be Updated                       |
|----|-------------------------------------------------|---------------|-------------------|----------------------------------------------------------------------------------------------------|---------------------|--------------------------------------|
| 50 | Purpose of Course<br>Exchange                   | Enumerated    |                   | Reason the course is being<br>submitted to The Clearinghouse.<br>Value must be 2 for course term<br>update file.                                                                                                    | Yes                 | No                                   |
| 51 | Certification<br>Endorsed<br>Curriculum/Program | Enumerated    |                   | Indicates if your institution is<br>teaching curriculum provided by or<br>endorsed by an industry-recognized<br>credentialing body (the<br>credentialing body has reviewed<br>and endorsed the curriculum to<br>prepare students to sit for and pass<br>a certification exam). |                     | Not required for<br>course term      |
| 52 | Certificate Endorsing<br>Industry               | String        |                   | Name of the credential provider<br>endorsing the curriculum.                                                                                                    | No                  | update file. Will<br>not be updated. |
| 53 | Grade Effective Date                            | Date          | YYYYMMDD          | The date the grade was effective or<br>the date the grade was entered in<br>the system.                                                                                                    |                     | You may leave<br>blank.              |
| 54 | DGI Institution ID<br>Type                      | Enumerated    |                   | Originating system of the DGI ID<br>(OPEID, FICE, NCES, ACT, etc.).                                                                                                    |                     |                                      |
| 55 | DGI Institution ID                              | Alphanumeric  | 8 characters      | DGI ID (currently you can only enter an 8-character OPEID).                                                                                                    |                     |                                      |
| 56 | DGI Student ID                                  | Alphanumeric  | 3 – 20 characters | Student ID of the DGI.                                                                                                    |                     |                                      |

### Optional Version 2.0 Data Elements

| #  | Variable                       | Variable Type | Format | Description                                                                                                    | <b>Required for Update</b> | Can Be Updated |
|----|--------------------------------|---------------|--------|----------------------------------------------------------------------------------------------------|----------------------------|----------------|
| 57 | Foreign Language<br>Completion | Enumerated    |        | <ul> <li>Student has completed</li> <li>core/general education</li> <li>requirement for foreign language,</li> <li>if required. Valid codes:</li> <li>Y = Evaluated and satisfied</li> <li>N = Evaluated but not satisfied</li> </ul> | No                         | Yes            |

# Course Update File

# Identifying Information

| # | Variable | Variable Type | Format  | Description                                                                                                    | Required for Update | Can Be Updated |
|---|----------|---------------|---------|----------------------------------------------------------------------------------------------------|---------------------|----------------|
| 1 | CH1      | Enumerated    |         | Indicates the type of data record.<br>Enter <i>D1</i> for detail records.                                                                                                    | Yes                 | No             |
| 2 | Cohort   | Date          | ΥΥΥΥ-ΥΥ | Academic year in which the student<br>first enrolled in at least one course.<br>Must match the <i>Cohort</i> value in the<br>cohort data file. Must be 2<br>consecutive years between 2000<br>and today Example: <i>2019-20</i> |                     | No             |

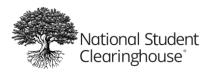

October 12, 2023

| #  | Variable            | Variable Type | Format                 | Description                                                                                                    | Required for Update | Can Be Updated |
|----|---------------------|---------------|------------------------|----------------------------------------------------------------------------------------------------|---------------------|----------------|
| 3  | Cohort Term         | Enumerated    |                        | Term in which student first enrolled<br>in at least one course. Must match<br>the <i>Cohort Term</i> value in the cohort<br>data file. Valid codes:<br>• Fall<br>• Winter<br>• Spring<br>• Summer      | Yes                 | No             |
| 4  | Academic Year       | Date          | ΥΥΥΥ-ΥΥ                | Academic year to which the record<br>belongs. Enter 2 consecutive years<br>between 2000 and today.                                                                                                    | Yes                 | No             |
| 5  | Term                | Enumerated    |                        | Academic term to which the record<br>belongs. Valid Codes:<br>• Fall<br>• Winter<br>• Spring<br>• Summer                                                                                               | Yes                 | No             |
| 6  | Institution ID Type | Enumerated    |                        | Originating system of the<br>institution ID (OPEID, FICE, NCES,<br>ACT, etc.). Currently you can only<br>enter OPEID.                                                                                  | Yes                 | No             |
| 7  | Institution ID      | Alphanumeric  | 8 characters           | Your institution's ID (currently you can only enter an 8-character OPEID).                                                                                                    | Yes                 | No             |
| 8  | SSN                 | Numeric       | 9 digits               | Student's Social Security number. If<br>not available, leave blank and enter<br>the <i>Student ID</i> instead. Required if<br><i>Student ID</i> is blank. Cannot be the<br>same as <i>Student ID</i> . | Conditional         | No             |
| 9  | ITIN                | Numeric       | 9 digits               | Individual Tax Payer Identification<br>Number. Cannot be the same as<br>SSN.                                                                                                    | No                  | No             |
| 10 | Student ID          | Alphanumeric  | 3 – 20 characters      | Your institution's ID number for the<br>student. Required if SSN is blank.<br>Cannot be the same as SSN or ITIN.<br>Can include: period, apostrophe,<br>hyphen, underscore                             | Conditional         | No             |
| 11 | First Name          | Alphanumeric  | Up to 60<br>characters | Student's first name. Can include: space, period, apostrophe, hyphen                                                                                                    | Yes                 | No             |
| 12 | Middle Name         | Alphanumeric  | Up to 60<br>characters | Student's middle name. Can<br>include: space, period, apostrophe,<br>hyphen                                                                                                    | No                  | No             |
| 13 | Last Name           | Alphanumeric  | Up to 60<br>characters | Student's last name. Can include:<br>space, period, apostrophe, hyphen                                                                                                    | Yes                 | No             |
| 14 | Suffix              | Alphanumeric  | Up to 10<br>characters | Student's suffix (such as Jr., II, III).<br>Can include a period.                                                                                                    | No                  | No             |
| 15 | Current Street 1    | String        | 2 – 30 characters      | Student's current street address. If unknown, enter UK.                                                                                                    | Yes                 | No             |

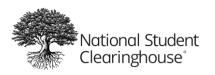

October 12, 2023

| #  | Variable                   | Variable Type | Format                  | Description                                                                                                    | <b>Required for Update</b> | Can Be Updated                                                                             |
|----|----------------------------|---------------|-------------------------|----------------------------------------------------------------------------------------------------|----------------------------|--------------------------------------------------------------------------------------------|
| 16 | Current Street 2           | String        | Up to 30<br>characters  | Second line of student's address, if needed.                                                                                                    | No                         | No                                                                                         |
| 17 | Current City               | String        | 2 – 20 characters       | Student's current city of residence.<br>If unknown, enter <i>UK</i> .                                                                                                    | Yes                        | No                                                                                         |
| 18 | Current State              | Alphabetic    | 2 characters            | Student's current state of<br>residence. For US students, enter a<br>valid state code. See <b>Appendix 1</b><br>for a list of valid state codes. For<br>students outside the US, enter any<br>other two characters. If unknown,<br>enter <i>UK</i> . | Yes                        | No                                                                                         |
| 19 | Current Zip/Postal<br>Code | Alphanumeric  | 1 – 10 characters       | Student's permanent Zip/postal<br>code. Must include at least one<br>number. Can include a hyphen.<br>Cannot include spaces. For postal<br>codes with spaces, you can remove<br>the spaces or replace them with<br>hyphens.                          | No                         | No                                                                                         |
| 20 | Current Country            | Enumerated    | 2 characters            | Student's current country of residence. See <b>Appendix 2</b> for a list of valid country codes. If unknown, enter <i>UK</i> .                                                                                                    | Yes                        | No                                                                                         |
| 21 | Date of Birth              | Date          | YYYYMMDD                | Student's date of birth. Year must<br>be between 1900 and 10 years ago.<br>If unknown, omit the student from<br>the data file.                                                                                                    | Yes                        | No                                                                                         |
| 22 | Student Phone<br>Number    | String        | Up to 20 digits         | Student's phone number US and international phone numbers are accepted.                                                                                                    | No                         | No                                                                                         |
| 23 | Pell Recipient             | Enumerated    |                         | Whether the student received a<br>Pell grant during the term. Enter <i>Y</i><br>for yes, <i>N</i> for no, or <i>UK</i> for<br>unknown.                                                                                                    | No                         | Not required for<br>course update<br>file. Will not be<br>updated. You<br>may leave blank. |
| 24 | Student Email              | String        | Up to 255<br>characters | Student's email address.                                                                                                    | No                         | No                                                                                         |

### Academic Term Information

| #  | Variable           | Variable Type | Format | Description                                                                                                    | Required for Update | Can Be Updated                                                                             |
|----|--------------------|---------------|--------|----------------------------------------------------------------------------------------------------|---------------------|--------------------------------------------------------------------------------------------|
| 25 | CompleteDevMath    | Enumerated    |        | For developmental math students,<br>whether the student completed all<br>developmental math requirements<br>during the term.    | No                  | Not required for<br>course update<br>file. Will not be<br>updated. You<br>may leave blank. |
| 26 | CompleteDevEnglish | Enumerated    |        | For developmental math students,<br>whether the student completed all<br>developmental English<br>requirements during the term. |                     |                                                                                            |
| 27 | TransferIntent     | Enumerated    |        | Student's educational objective.                                                                                                |                     |                                                                                            |

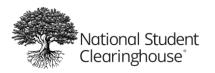

October 12, 2023

| #  | Variable                | Variable Type | Format | Description                                                                                                    | Required for Update | Can Be Updated |
|----|-------------------------|---------------|--------|----------------------------------------------------------------------------------------------------|---------------------|----------------|
| 28 | Degree Type Sought      | Enumerated    |        | Degree that the student is currently seeking.                                                                         |                     |                |
| 29 | Semester/Session<br>GPA | Numeric       | X.XX   | Student's GPA for the term for<br>which you are submitting data on a<br>4-point scale.                                |                     |                |
| 30 | Overall GPA             | Numeric       | x.xx   | Student's cumulative GPA up to<br>and including the term for which<br>you are submitting data on a 4-<br>point scale. |                     |                |

### **Course Information**

| #  | Variable           | Variable Type | Format                  | Description                                                                                                    | <b>Required for Update</b> | Can Be Updated                                                                           |
|----|--------------------|---------------|-------------------------|----------------------------------------------------------------------------------------------------|----------------------------|------------------------------------------------------------------------------------------|
| 31 | Course Prefix      | Alphabetic    | Up to 50<br>characters  | Course prefix as it appears in your<br>institution's catalog. For example,<br>ENG 101 Composition I = ENG. Can<br>include: period, hyphen,<br>underscore, ampersand                | Yes                        | No                                                                                       |
| 32 | Course Number      | Alphanumeric  | Up to 20<br>characters  | Course number as it appears in<br>your institution's catalog. For<br>example, ENG 101 Composition I =<br>101. Can include: period, hyphen,<br>underscore, ampersand                | Yes                        | No                                                                                       |
| 33 | Section ID         | Alphanumeric  | Up to 20<br>characters  | Section ID as it appears in your<br>institution's catalog. If not<br>available, enter <i>Missing</i> . Can<br>include: period, hyphen,<br>underscore, ampersand                    | Yes                        | Yes                                                                                      |
| 34 | Course Name        | String        | Up to 50<br>characters  | Course name as it appears in your<br>institution's catalog. For example,<br>ENG 101 Composition I =<br>Composition I.                                                              | Yes                        | No                                                                                       |
| 35 | Course Description | String        | Up to 255<br>characters | Course description as it appears in<br>your institution's catalog. Required<br>if Purpose of Course Exchange = 1.<br>Used for reverse transfer.                                    | No                         | No                                                                                       |
| 36 | Course CIP         | Enumerated    |                         | Course Classification of<br>Instructional Programs code. See<br><u>https://nces.ed.gov/ipeds/cipcode</u><br>for a list of valid codes. If not<br>available, enter <i>Missing</i> . | Yes                        | Conditional: Will<br>only be updated<br>if the original<br>value was<br><i>Missing</i> . |

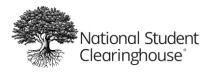

October 12, 2023

| #  | Variable                 | Variable Type | Format   | Description                                                                                                    | Required for Update | Can Be Updated |
|----|--------------------------|---------------|----------|----------------------------------------------------------------------------------------------------|---------------------|----------------|
| 37 | Course Type              | Enumerated    |          | <ul> <li>Type of course. Valid codes:</li> <li>CU = College-level,<br/>undergraduate (credit towards<br/>certificate, associate's, or<br/>bachelor's degree)</li> <li>CG = College level, graduate<br/>(credit towards graduate degree)</li> <li>CC = College developmental,<br/>remedial or preparatory credit<br/>towards credential completion<br/>requirements</li> <li>CD = College developmental,<br/>remedial or preparatory credits<br/>not applicable towards<br/>credential completion<br/>requirements</li> <li>EL = ESL (non-credit adult basic<br/>skills courses supported by WIA<br/>Title II)</li> <li>AB = Adult basic education</li> <li>GE = Adult secondary<br/>education/GED</li> <li>NC = Non-credit vocational<br/>(courses that lead to an<br/>occupational certificate, industry<br/>certificate, or other type of<br/>credential)</li> <li>O = Other</li> </ul> | No                  | Yes            |
| 38 | MathOrEnglishGate<br>way | Enumerated    |          | Course is a gateway math or<br>English course, the first course for<br>any program. Students in major<br>fields can sometimes choose from<br>one of several math courses to<br>fulfill the single-course college-level<br>math requirement. These courses<br>count as gateway courses. You may<br>classify more than one course as a<br>math or English gateway course.<br>Valid codes:<br>• M = Math gateway<br>• E = English gateway<br>NA = Not applicable                                                                                                    | No                  | Yes            |
| 39 | Co-requisite Course      | Enumerated    |          | Whether the course is a co-<br>requisite course, which enrolls<br>students in developmental<br>(remedial) education and college-<br>level courses in the same subject at<br>the same time. Enter Y for yes or N<br>for no.                                                                                                    | No                  | Yes            |
| 40 | Course Begin Date        | Date          | YYYYMMDD | Date the course began. Year must be between 1900 and today.                                                                                                    | Yes                 | No             |

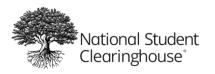

October 12, 2023

| #  | Variable                       | Variable Type | Format                 | Description                                                                                                    | Required for Update | Can Be Updated |
|----|--------------------------------|---------------|------------------------|----------------------------------------------------------------------------------------------------|---------------------|----------------|
| 41 | Course End Date                | Date          | YYYYMMDD               | Date the course is scheduled to end. Year must be after 1900.                                                                                                    | Yes                 | No             |
| 42 | Grade                          | String        | Up to 20<br>characters | <ul> <li>Student's grade for the term on a<br/>4-point scale. If a numeric grade<br/>does not apply to the course, enter<br/>one of the following codes:</li> <li>P = Pass</li> <li>F = Fail</li> <li>I = Incomplete</li> <li>W = Withdraw</li> <li>A = Audit</li> <li>M = Missing</li> <li>O = Other</li> </ul> | No                  | Yes            |
| 43 | Number of Credits<br>Attempted | Numeric       | XX.XX                  | Number of credits the student<br>attempted for the individual<br>course. Cannot be greater than 20.                                                                                                    | Yes                 | No             |
| 44 | Number of Credits<br>Earned    | Numeric       | XX.XX                  | Number of credits the student<br>earned for the individual course.<br>Cannot be greater than Number of<br>Credits Attempted.                                                                                                    | No                  | Yes            |
| 45 | Delivery Method                | Enumerated    |                        | <ul> <li>Delivery method of the course.</li> <li>Valid codes:</li> <li>O = Online</li> <li>F = Face-to-face</li> <li>H = Hybrid</li> <li>If the course is delivered by another method not included in the valid codes, leave blank.</li> </ul>                                                                   | No                  | Yes            |
| 46 | Core Course                    | Enumerated    |                        | Course is part of core<br>competency/general education<br>courses at your institution. Enter Y<br>for yes or N for no. Leave blank if<br>not applicable. Used for reverse<br>transfer.                                                                                                    | No                  | No             |
| 47 | Core Course Type               | String        | Up to 20<br>characters | Type of core competency. For<br>example, the core competency for<br>Introduction to Art 101 is<br>Humanities. Required if Core<br>Course = Y. Used for reverse<br>transfer.                                                                                                    | No                  | No             |
| 48 | Core Competency<br>Completed   | Enumerated    |                        | <ul> <li>Core/general education course has<br/>been completed. Used for reverse<br/>transfer. Valid codes:</li> <li>Y = Core requirements evaluated<br/>and satisfied</li> <li>N = Core requirements evaluated<br/>but not satisfied</li> </ul>                                                                  | No                  | No             |

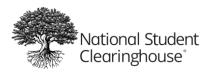

October 12, 2023

| #  | Variable                                            | Variable Type | Format            | Description                                                                                                    | Required for Update | Can Be Updated |
|----|-----------------------------------------------------|---------------|-------------------|----------------------------------------------------------------------------------------------------|---------------------|----------------|
| 49 | Total Combined<br>Earned and<br>Transferred Credits | Numeric       | Up to 10 digits   | Total credits the student has<br>earned at your institution plus<br>transferred earned credits. Must be<br>a whole number up to 10 digits<br>with no decimal places. Required if<br>Purpose of Course Exchange = 1.<br>Used for reverse transfer.                                                               | No                  | No             |
| 50 | Purpose of Course<br>Exchange                       | Enumerated    |                   | Reason the course is being<br>submitted to The Clearinghouse.<br>Value must be 2 for course update<br>file.                                                                                                    | Yes                 | No             |
| 51 | Certification<br>Endorsed<br>Curriculum/Program     | Enumerated    |                   | Indicates if your institution is<br>teaching curriculum provided by or<br>endorsed by an industry-<br>recognized credentialing body (the<br>credentialing body has reviewed<br>and endorsed the curriculum to<br>prepare students to sit for and pass<br>a certification exam). Enter Y for<br>yes or N for no. | No                  | No             |
| 52 | Certificate Endorsing<br>Industry                   | String        |                   | Name of the credential provider<br>endorsing the curriculum.                                                                                                    | No                  | No             |
| 53 | Grade Effective Date                                | Date          | YYYYMMDD          | The date the grade was effective or<br>the date the grade was entered in<br>the system. Must be between the<br>Course Begin Date and today.<br>Leave blank if not applicable.                                                                                                    | No                  | Yes            |
| 54 | DGI Institution ID<br>Type                          | Enumerated    |                   | Originating system of the DGI ID<br>(OPEID, FICE, NCES, ACT, etc.).<br>Currently you can only enter<br><i>OPEID</i> . Required if Purpose of<br>Course Exchange = 1. Used for<br>reverse transfer.                                                                                                    | No                  | No             |
| 55 | DGI Institution ID                                  | Alphanumeric  | 8 characters      | DGI ID (currently you can only<br>enter an 8-character OPEID).<br>Required if Purpose of Course<br>Exchange = 1. Used for reverse<br>transfer.                                                                                                    | No                  | No             |
| 56 | DGI Student ID                                      | Alphanumeric  | 3 – 20 characters | Student ID of the DGI. Cannot be<br>the same as SSN or ITIN. Used for<br>reverse transfer. Can include:<br>period, apostrophe, hyphen,<br>underscore                                                                                                    | No                  | No             |

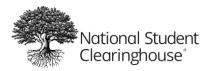

October 12, 2023

#### **Optional Version 2.0 Data Elements**

| #  | Variable                               | Variable Type | Format        | Description                                                                                                    | Required for Update | Can Be Updated |
|----|----------------------------------------|---------------|---------------|----------------------------------------------------------------------------------------------------|---------------------|----------------|
| 57 | Credential Engine<br>Identifier        | Alphanumeric  | 39 characters | Course credential registry number.<br><u>CTID follows a standard format</u> and<br>serves as the primary, unique<br>identifier for all major objects in<br>the <u>Credential Registry</u> .                                           | No                  | Yes            |
| 58 | Course Instructor<br>Employment Status | Enumerated    |               | <ul> <li>Employment status of the course instructor of record (only one instructor).</li> <li>PT = Part-time</li> <li>FT = Full-time</li> </ul>                                                                                       | No                  | Yes            |
| 59 | Course Instructor<br>Rank              | Enumerated    |               | Academic rank of the course<br>instructor of record (only one<br>instructor).<br>• 1 = Instructor<br>• 2 = Lecturer<br>• 3 = Sr. Lecturer<br>• 4 = Assistant Professor<br>• 5 = Associate Professor<br>• 6 = Professor<br>• 7 = Other | No                  | Yes            |

## **Update Results**

After you submit updated data, you will receive an email with a summary of the update files that we processed and instructions to download your update results file. The file is a \*.csv file, which you can download from the SFTP site.

#### **Note:** For instructions on downloading files from the SFTP site, see our **SFTP help document**.

The results file includes the following information:

- **Source Type:** The type of update file that was submitted (*COHORT-UPDATE, COURSE-UPDATE-TERM,* or *COURSE-UPDATE-COURSE*)
- **Org ID:** Your organization ID
- Institution ID: The institution ID for the individual update record
- Submission Line Number: The record line number from the submitted update file
- Submission Number: A unique number that The Clearinghouse assigns to each submitted file
- **Student ID:** Your institutions ID for the student
- Update Status: Indicates if the update was successful (Y or N).
  - Y = The update was successful.
  - $\circ$  N = We were not able to match all of the criteria required for the update.
- Student Match Status: Indicates if we were able to match the data to an existing student.
  - If the Student Match Status is Y and the Update Status is N, the matching issue is with the cohort term, academic term, or course detail information (depending on the update file type). See Update Errors below for more information.

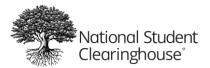

• File Name: The name of the update file submitted by your organization

### **Update Errors**

If your update results file indicates that a record could not be updated, you should review the data in that record and compare it to the previously submitted data to determine what caused the error. You can also check the **Student Match Status**, which indicates whether or not we were able to match the data to an existing student.

If we were not able to match the data to an existing student, you should confirm that the student data was sent in a previous cohort file and that the student ID or social security number matches the original file.

If the Student Match Status is Y and the Update Status is N, you should check the following:

- **Cohort Update File:** Confirm that the cohort term and year are the same as in the original file.
- **Course Term Update File:** Confirm that the academic year and term are the same as in the original file.
- **Course Update File:** If the course information was sent previously, confirm that the required course information, such as the course prefix and course number, is the same as in the original file.

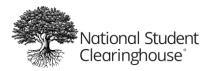

# **Appendix 1: Valid State Codes**

## **U.S. State Codes**

| Name                 | Code |
|----------------------|------|
| Alabama              | AL   |
| Alaska               | AK   |
| Arizona              | AZ   |
| Arkansas             | AR   |
| California           | CA   |
| Colorado             | CO   |
| Connecticut          | СТ   |
| Delaware             | DE   |
| District of Columbia | DC   |
| Florida              | FL   |
| Georgia              | GA   |
| Hawaii               | н    |
| Idaho                | ID   |
| Illinois             | IL   |
| Indiana              | IN   |
| Iowa                 | IA   |
| Kansas               | KS   |
| Kentucky             | КҮ   |
| Louisiana            | LA   |
| Maine                | ME   |
| Maryland             | MD   |
| Massachusetts        | MA   |
| Michigan             | MI   |
| Minnesota            | MN   |
| Mississippi          | MS   |
| Missouri             | МО   |
| Montana              | MT   |
| Nebraska             | NE   |
| Nevada               | NV   |
| New Hampshire        | NH   |
| New Jersey           | NJ   |
| New Mexico           | NM   |
| New York             | NY   |
| North Carolina       | NC   |
| North Dakota         | ND   |
| Ohio                 | OH   |

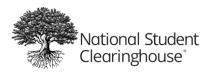

| Name           | Code |
|----------------|------|
| Oklahoma       | OK   |
| Oregon         | OR   |
| Pennsylvania   | PA   |
| Rhode Island   | RI   |
| South Carolina | SC   |
| South Dakota   | SD   |
| Tennessee      | TN   |
| Texas          | ТХ   |
| Utah           | UT   |
| Vermont        | VT   |
| Virginia       | VA   |
| Washington     | WA   |
| West Virginia  | WV   |
| Wisconsin      | WI   |
| Wyoming        | WY   |

## Non-U.S. State Codes

| Name                           | Code |
|--------------------------------|------|
| Alberta                        | AB   |
| American Samoa                 | AS   |
| Armed Forces (the) Americas    | AA   |
| Armed Forces Europe            | AE   |
| Armed Forces Pacific           | AP   |
| British Columbia               | BC   |
| Canal Zone                     | CZ   |
| Faroe Islands                  | FO   |
| Federated States of Micronesia | FM   |
| Foreign Country                | FC   |
| Guam                           | GU   |
| Manitoba                       | MB   |
| Mexico                         | MX   |
| Nauru                          | NR   |
| New Brunswick                  | NB   |
| Newfoundland                   | NF   |
| Newfoundland and Labrador      | NL   |
| Northern Mariana Islands       | MP   |
| Northwest Territories          | NT   |
| Nova Scotia                    | NS   |
| Nunavut                        | NU   |
| Ontario                        | ON   |

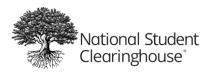

| Name                 | Code |
|----------------------|------|
| Palau                | PW   |
| Prince Edward Island | PE   |
| Province of Quebec   | PQ   |
| Puerto Rico          | PR   |
| Quebec               | QC   |
| Saskatchewan         | SK   |
| Trust Territory      | TT   |
| U.S. Virgin Islands  | VI   |
| Unknown              | UK   |
| Yukon                | YT   |

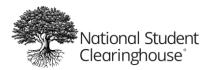

# **Appendix 2: Valid Country Codes**

| Country Name                     | Country Code |
|----------------------------------|--------------|
| Aaland Islands                   | AX           |
| Afghanistan                      | AF           |
| Albania                          | AL           |
| Algeria                          | DZ           |
| Andorra                          | AD           |
| Angola                           | AO           |
| Anguilla                         | AI           |
| Antarctica                       | AQ           |
| Antigua and Barbuda              | AG           |
| Argentina                        | AR           |
| Armenia                          | AM           |
| Aruba                            | AW           |
| Ascension                        | SH           |
| Australia                        | AU           |
| Austria                          | AT           |
| Azerbaijan                       | AZ           |
| Bahamas                          | BS           |
| Bahrain                          | BH           |
| Bangladesh                       | BD           |
| Barbados                         | BB           |
| Belarus                          | BY           |
| Belgium                          | BE           |
| Belize                           | BZ           |
| Benin                            | BJ           |
| Bermuda                          | BM           |
| Bhutan                           | BT           |
| Bolivia                          | BO           |
| Bonaire, Sint Eustatius and Saba | BQ           |
| Bosnia and Herzegovina           | BA           |
| Botswana                         | BW           |
| Bouvet Island                    | BV           |
| Brazil                           | BR           |
| British Indian Ocean Territory   | ю            |
| British Virgin Islands           | VG           |
| Brunei Darussalam                | BN           |
| Bulgaria (Republic)              | BG           |
| Burkina Faso                     | BF           |
| Burundi                          | BI           |

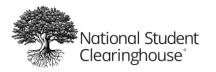

| Country Name                          | Country Code |
|---------------------------------------|--------------|
| Cambodia                              | КН           |
| Cameroon                              | СМ           |
| Canada                                | СА           |
| Cape Verde                            | CV           |
| Cayman Islands                        | КҮ           |
| Central African Republic              | CF           |
| Chad                                  | TD           |
| Chile                                 | CL           |
| China (People's Republic)             | CN           |
| Christmas Island                      | СХ           |
| Cocos Islands                         | СС           |
| Colombia                              | СО           |
| Comoros                               | КМ           |
| Congo (Republic)                      | CG           |
| Cook Island                           | СК           |
| Costa Rica                            | CR           |
| Cote d'Ivoire (Republic)              | CI           |
| Croatia                               | HR           |
| Cuba                                  | CU           |
| Curaçao                               | CW           |
| Cyprus                                | CY           |
| Czech Republic                        | CZ           |
| Democratic People's Republic of Korea | KP           |
| Democratic Republic of the Congo      | CD           |
| Denmark                               | DK           |
| Djibouti                              | DJ           |
| Dominica                              | DM           |
| Dominican Republic                    | DO           |
| East Timor                            | ТР           |
| Ecuador                               | EC           |
| Egypt                                 | EG           |
| El Salvador                           | SV           |
| Equatorial Guinea                     | GQ           |
| Eritrea                               | ER           |
| Estonia                               | EE           |
| Ethiopia                              | ET           |
| Falkland Islands (Malvinas)           | FK           |
| Faroe Islands                         | FO           |
| Fiji                                  | FJ           |
| Finland (including the Aland Islands) | FI           |

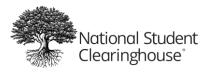

| Country Name                              | Country Code |
|-------------------------------------------|--------------|
| France                                    | FR           |
| French Guiana                             | GF           |
| French Polynesia (including Clipperton)   | PF           |
| French Southern and Antarctic Territories | TF           |
| Gabon                                     | GA           |
| Gambia                                    | GM           |
| Georgia                                   | GE           |
| Germany                                   | DE           |
| Ghana                                     | GH           |
| Gibraltar                                 | GI           |
| Great Britain                             | GB           |
| Greece                                    | GR           |
| Greenland                                 | GL           |
| Grenada                                   | GD           |
| Guadeloupe (incl. St Barthelemy )         | GP           |
| Guam                                      | GU           |
| Guatemala                                 | GT           |
| Guernsey                                  | GG           |
| Guinea                                    | GN           |
| Guinea-Bissau                             | GW           |
| Guyana                                    | GY           |
| Haiti                                     | HT           |
| Heard Island and McDonald Islands         | НМ           |
| Honduras (Republic)                       | HN           |
| Hong Kong, China (People's Republic)      | НК           |
| Hungary (Republic)                        | HU           |
| Iceland                                   | IS           |
| India                                     | IN           |
| Indonesia                                 | ID           |
| Iran (Islamic Republic)                   | IR           |
| Iraq                                      | IQ           |
| Ireland                                   | IE           |
| Isle of Man                               | IM           |
| Israel                                    | IL           |
| Italy                                     | IT           |
| Jamaica                                   | JM           |
| Japan                                     | JP           |
| Jersey                                    | JE           |
| Jordan                                    | JO           |
| Kazakhstan                                | KΖ           |

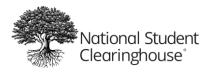

| Country Name                     | Country Code |
|----------------------------------|--------------|
| Кепуа                            | KE           |
| Kiribati                         | KI           |
| Korea (Republic)                 | KR           |
| Kuwait                           | KW           |
| Kyrgyzstan                       | KG           |
| Lao People's Democratic Republic | LA           |
| Latvia                           | LV           |
| Lebanon                          | LB           |
| Lesotho                          | LS           |
| Liberia                          | LR           |
| Libyan Jamahiriya                | LY           |
| Liechtenstein                    | LI           |
| Lithuania                        | LT           |
| Luxembourg                       | LU           |
| Macao, China (People's Republic) | MO           |
| Madagascar                       | MG           |
| Malawi                           | MW           |
| Malaysia                         | MY           |
| Maldives                         | MV           |
| Mali                             | ML           |
| Malta                            | MT           |
| Marshall Islands                 | МН           |
| Martinique                       | MQ           |
| Mauritania                       | MR           |
| Mauritius                        | MU           |
| Mexico                           | MX           |
| Micronesia (Federated States of) | FM           |
| Moldova                          | MD           |
| Monaco                           | MC           |
| Mongolia                         | MN           |
| Montenegro                       | ME           |
| Montserrat                       | MS           |
| Morocco                          | MA           |
| Mozambique                       | MZ           |
| Myanmar                          | MM           |
| Namibia                          | NA           |
| Nauru                            | NR           |
| Nepal                            | NP           |
| Netherlands                      | NL           |
| Netherlands Antilles             | AN           |

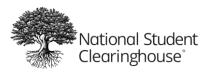

| Country Name                                   | Country Code |
|------------------------------------------------|--------------|
| New Caledonia                                  | NC           |
| New Zealand (including the Ross<br>Dependency) | NZ           |
| Nicaragua                                      | NI           |
| Niger                                          | NE           |
| Nigeria                                        | NG           |
| Niue                                           | NU           |
| Norfolk Island                                 | NF           |
| Norway                                         | NO           |
| Oman                                           | OM           |
| Pakistan                                       | РК           |
| Palau                                          | PW           |
| Palestinian Territory, Occupied                | PS           |
| Panama (Republic)                              | РА           |
| Papua New Guinea                               | PG           |
| Paraguay                                       | РҮ           |
| Peru                                           | PE           |
| Philippines                                    | PH           |
| Pitcairn, Henderson, Ducie and Oeno            | PN           |
| Poland                                         | PL           |
| Portugal                                       | PT           |
| Puerto Rico                                    | PR           |
| Qatar                                          | QA           |
| Reunion                                        | RE           |
| Romania                                        | RO           |
| Russian Federation                             | RU           |
| Rwanda                                         | RW           |
| Saint Barthélemy                               | BL           |
| Saint Christopher (St Kitts) and Nevis         | KN           |
| Saint Lucia                                    | LC           |
| Saint Martin (French Part)                     | MF           |
| Saint Vincent and the Grenadines               | VC           |
| Samoa                                          | WS           |
| Samoa                                          | AS           |
| San Marino                                     | SM           |
| Sao Tome and Principe                          | ST           |
| Saudi Arabia                                   | SA           |
| Scattered Islands                              | RE           |
| Senegal                                        | SN           |
| Serbia                                         | RS           |
| Serbia and Montenegro                          | YU           |

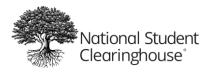

|                                        | Country Code |
|----------------------------------------|--------------|
| Seychelles                             | SC           |
| Sierra Leone                           | SL           |
| Singapore                              | SG           |
| Sint Maarten (Dutch Part)              | SX           |
| Slovakia                               | SK           |
| Slovenia                               | SI           |
| Solomon Islands                        | SB           |
| Somalia                                | SO           |
| South Africa                           | ZA           |
| South Georgia and the South            | GS           |
| South Sudan                            | SS           |
| Spain                                  | ES           |
| Sri Lanka                              | LK           |
| St Helena                              | SH           |
| Sudan                                  | SD           |
| Suriname                               | SR           |
| Svalbard and Jan Mayen                 | SJ           |
| Swaziland                              | SZ           |
| Sweden                                 | SE           |
| Switzerland                            | СН           |
| Syrian Arab Republic                   | SY           |
| Taiwan, Province of China              | TW           |
| Tajikistan                             | TJ           |
| Tanzania (United Republic)             | TZ           |
| Territorial Community of Mayotte       | YT           |
| Territorial Community of St Pierre     | PM           |
| Thailand                               | ТН           |
| The former Yugoslav Rep of Macedonia   | МК           |
| Timor                                  | TL           |
| Тодо                                   | TG           |
| Tokelau                                | тк           |
| Tonga (including Niuafo'ou)            | то           |
| Trinidad and Tobago                    | TT           |
| Tristan da Cunha                       | SH           |
| Trust territory of the Pacific Islands | MP           |
| Tunisia                                | TN           |
| Turkey                                 | TR           |
| Turkmenistan                           | TM           |
| Turks and Caicos Islands               | TC           |
| Tuvalu                                 | TV           |

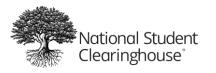

| Country Name                         | Country Code |
|--------------------------------------|--------------|
| Uganda                               | UG           |
| Ukraine                              | UA           |
| United Arab Emirates                 | AE           |
| United States Minor Outlying Islands | UM           |
| United States of America             | US           |
| Uruguay                              | UY           |
| Uzbekistan                           | UZ           |
| Vanuatu                              | VU           |
| Vatican                              | VA           |
| Venezuela                            | VE           |
| Viet Nam                             | VN           |
| Virgin Islands of the USA            | VI           |
| Wallis and Futuna Islands            | WF           |
| Western Sahara                       | EH           |
| Yemen                                | YE           |
| Zambia                               | ZM           |
| Zimbabwe                             | ZW           |

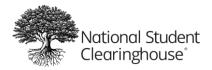

# **Appendix 3: Index**

| Data Files                 |                             |
|----------------------------|-----------------------------|
| Certifying                 |                             |
| Cohort Data File           |                             |
| Enrollment Information     |                             |
| High School Information    |                             |
| Identifying Information    |                             |
| Course Data File           |                             |
| Course Information         |                             |
| Identifying Information    |                             |
| Creating                   | 9                           |
| File Name                  |                             |
| File Size                  |                             |
| Filler Fields              |                             |
| Filtering                  |                             |
| Financial Aid Data File    |                             |
| FAFSA Information          |                             |
| Grant and Loan Information |                             |
| Identifying Information    |                             |
| NULL                       |                             |
| Rejecting                  |                             |
| Reviewing Submissions      |                             |
| Submitting a Data File     |                             |
| Types                      |                             |
| Updating                   | 56                          |
| Uploading                  |                             |
| Validation Checks          |                             |
| Validation Errors          |                             |
| Variables                  |                             |
| Data Quality Checks        |                             |
| FAFSA                      | See Financial Aid Data File |
| Format                     |                             |
| Commas                     |                             |
| CSV                        |                             |
| Excel                      |                             |
| Flat-file format           |                             |
| ТХТ                        |                             |
| Valid Country Codes        |                             |
| FTP Mailbox                |                             |
| Records                    |                             |
| Column Header Record       |                             |
| Detail Records             |                             |

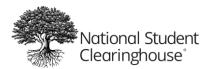

October 12, 2023

| Header Record    |  |
|------------------|--|
| Trailer Record   |  |
| Reverse Transfer |  |
| Version 2.0      |  |